**Запорізький національний університет Міністерства освіти і науки України** 

> **Методичні матеріали для лабораторних робіт**

> > **за курсом**

# **«МАТЕМАТИЧНЕ ТА КОМП'ЮТЕРНЕ МОДЕЛЮВАННЯ»**

**Укладач: Кондрат'єва Н.О.** 

**Запоріжжя-2020** 

## **Лабораторная работа №1. Построение модели «черный ящик»**

Рассмотрим построение модели «черный ящик» на примере системы "наручные часы". Главной целью данной системы является показание времени в произвольный момент и удобство ношения на запястье. Учитывая, что выходы соответствуют конкретизации цели, фиксируем в качестве выхода показание времени в произвольный момент, а в качестве входа – зрение человека и циферблат.

Данный вход и выход относятся ко всем часам, а не только к нашим наручным часам. Чтобы выполнить цель полностью, вносим следующее добавление (вход): запястье – ремешок или браслет и (выход): удобство ношения часов на запястье. Можно добавить и еще один вход: химический состав материалов и выход: удовлетворение требований санитарии и гигиены, так как не любое крепление часов на руке допустимо с этой точки зрения.

Далее, представив себе условия эксплуатации часов, можно добавить вход: механические удары, влага, пыль; выход: достаточная в бытовых условиях прочность, пылевлагонепроницаемость. Затем, расширив понятие "условия эксплуатации часов", добавим еще два выхода: достаточную для бытовых нужд точность; легкость прочтения показаний часов при беглом взгляде на циферблат.

Можно еще более расширить круг учитываемых требований к часам, что позволит добавить несколько входов и выходов: соответствие моде и понятию красоты; соответствие цены часов покупательной способности потребителя. Очевидно, что список желаемых, т.е. включаемых в модель, входов и выходов можно продолжать. Например, можно потребовать, чтобы имелась возможность прочтения показаний часов в полной темноте, и реализация этого выхода приведет к существенному изменению конструкции часов, в которой могут быть различные варианты подсветки, считывания на ощупь или подачи звуковых сигналов. Можно рассмотреть еще и другие выходы, такие как габариты, вес и многие другие физические, химические, экономические и социальные аспекты использования наручных часов. Пример построения графической модели «черный ящик» системы «наручные часы» показан на рисунке 1.1.

Приведем способы устранения недостатков системы «наручные часы»:

- для восстановления показаний времени необходимо заменить батарейки;

-для восстановления точности показаний времени необходимо произвести корректировку часов системы часы по эталону.

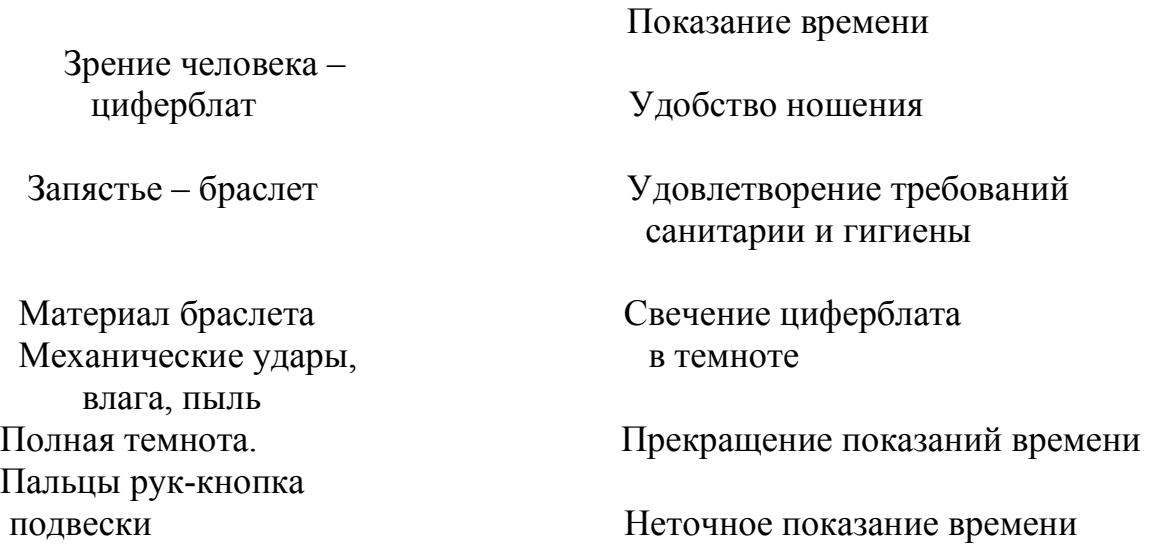

Рисунок 1.1 – Графическая модель «черный ящик» системы «наручные часы»

# **Порядок выполнения лабораторной работы**

1. Изучите теоретическую часть данной лабораторной работы.

2. По названию и назначению заданной системы определите ее главную и основные дополнительные цели.

3. В соответствии с назначением и целями системы определите существенные связи системы с объектами окружающей среды.

4. Определите и опишите существенные входы и выходы системы.

5. Постройте графическую модель «черный ящик», заданной системы.

6. Перечислите нежелательные входы и выходы системы.

7. Установите основные способы устранения возможных недостатков

## **Варианты систем для выполнения лабораторной работы:**

1) процессор;

2) материнская плата;

3) ПЭВМ;

4) звуковая карта;

5) видеокарта;

6) монитор;

7) телефон;

8) автомобильная сигнализация;

9) автомат по сортировке овощей;

10) сканер.

## **Отчет по лабораторной работе**

Отчет по лабораторной работе должен включать:

1) цель работы;

2) исходные данные;

3) задачи работы;

4) теоретические сведения;

5) ход выполнения работы;

6) выводы.

#### **Контрольные вопросы для проверки знаний**

1. Дайте определение понятия модели и модели «черный ящик».

2. Какая модель называется познавательной, а какая прагматической?

3. Как бороться с непознаваемостью объекта?

4. Назовите определение интегративного свойства системы.

5. Назовите основные трудности построения модели «черный ящик».

6. Назовите основные требования к построению моделей.

7. Какие свойства системы отображаются при моделировании?

8. Назовите принципиальное отличие динамической модели от статической.

## **Лабораторная работа №2. Построение модели состава системы**

Рассмотрим построение модели состава системы на примере систем телевидения «Орбита». Главной целью данной системы является передать зрительную и звуковую информацию на большое расстояние практически мгновенно.

Согласно поставленной цели данную систему разобьём на следующие подсистемы: «передача», «связь» и «прием». В свою очередь подсистему «передача» можно разбить на элементы системы «центральная телестудия» и «антенно-передающий центр», подсистему «связь» − на элементы «средства распространения радиоволн» и «спутники ретрансляторы», а подсистему «приема» − на элементы «местные телецентры» и «телевизоры потребителей». Модель состава системы «Система телевидения «Орбита» можно представить в виде таблицы (таблица 2.1)

# Таблица 2.1 – Модель состава системы «Система телевидения «Орбита»

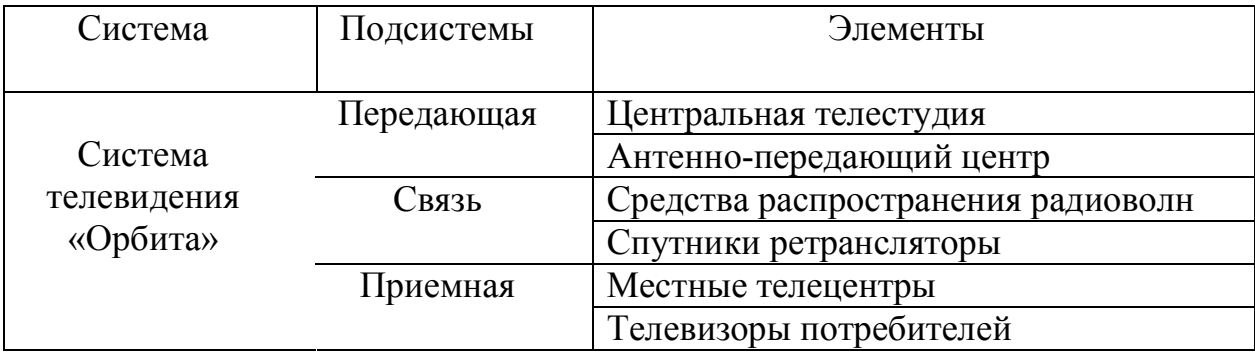

# **Порядок выполнения лабораторной работы**

1. Изучите теоретическую часть данной лабораторной работы.

2. По названию и назначению заданной системы определите ее главную цель.

3. В соответствии с назначением и целью системы разбейте исследуемую систему на подсистемы и элементы.

4. Представьте исследуемую систему в графическом виде или в виде таблицы.

## **Варианты систем для выполнения лабораторной работы:**

1) процессор;

2) материнская плата;

3) ПЭВМ;

4) звуковая карта;

5) видеокарта;

6) монитор;

7) фотоаппарат;

8) автомобильная сигнализация;

9) автомат по сортировке овощей;

10) сканер.

# **Отчет по лабораторной работе**

Отчет по лабораторной работе должен включать:

1) цель работы;

2) исходные данные;

3) задачи работы;

4) теоретические сведения;

5) ход выполнения работы;

6) выводы.

#### Контрольные вопросы для проверки знаний

- 1. Дайте определение понятия модели и модели состава системы.
- 2. Дайте определение подсистемы системы и ее элемента.
- 3. В чем отличие модели «черный ящик от модели состава системы?
- 4. Назовите основные трудности построения модели состава системы.
- 5. Назовите основные требования к построению моделей.

#### Лабораторная работа №3 Построение структурной схемы системы

Рассмотрим систему «синхронизируемые часы». Перед моделированием внутренней структуры определим, интегративное свойство системы - точное совпаления показаний с эталоном времени. Считаем, что согласно интегративному свойству в состав исследуемой системы входят три элемента: датчик, индикатор и эталон времени. Структурная схема исследуемой системы представлена на рисунке 3.1.

На рисунке 3.1 описанные связи указаны стрелками: 1-3 - между элементами; вход 4 изображает поступление энергии извне; вход 5 соответствует регулировке индикатора; вход  $6$  - показанию часов.

5

 $\overline{4}$ 

Датчик времени Индикатор

 $\overline{\mathcal{E}}$ 

6

 $\mathfrak{D}$ 

# Эталон

 $\mathbf{1}$ 

#### времени

Рисунок 3.1 – Структурная схема системы «синхронизируемые часы»

#### Порядок выполнения лабораторной работы

1. Изучите теоретическую часть данной лабораторной работы.

2. По названию и назначению заданной системы определите ее интегративное свойство.

3. В соответствии с интегративным свойством исследуемой системы определите компоненты и связи системы, в том числе с объектами окружающей среды.

4. Постройте структурную схему системы

## **Варианты систем для выполнения лабораторной работы:**

1) процессор;

2) материнская плата;

3) ПЭВМ;

- 4) звуковая карта;
- 5) видеокарта;

6) монитор;

7) фотоаппарат;

8) автомобильная сигнализация;

9) автомат по сортировке овощей;

10) сканер.

## **Отчет по лабораторной работе**

Отчет по лабораторной работе должен включать:

1) цель работы;

2) исходные данные;

3) задачи работы;

4) теоретические сведения;

5) ход выполнения работы;

6) выводы.

#### **Контрольные вопросы для проверки знаний**

1. Дайте определение понятия структурной схемы модели.

2. Назовите определение интегративного свойства системы.

3. Назовите порядок построения структурной схемы модели.

4. Назовите основные требования к построению моделей.

5. Приведите примеры построения структурной схемы системы в виде графа.

#### Лабораторная работа №4

## Экспертное ранжирование входов и выходов моделируемого объекта

Цель работы освоить методы эффективного отбора наиболее существенных факторов (связей) - входов, выходов моделируемого объекта с использованием экспертных методов оценивания, основанных на ранжировках.

## Порядок выполнения работы:

- 1. Выбрать множество из *п* альтернатив самостоятельно (согласовать это множество с преподавателем) или используя задания для лабораторной работы согласно номеру варианта.
- 2. Каждый член экспертной подгруппы, выступая в качестве эксперта, ранжирует предложенные ему альтернативы по предпочтительности (по степени значимости) ДЛЯ построения математической молели исследуемого объекта (в случае, если множество альтернатив выбирается самостоятельно студентом).
- 3. На основании полученных от членов экспертной подгруппы ранжировок рассматриваемого множества альтернатив (в случае, если множество альтернатив выбирается самостоятельно студентом) или используется задания для лабораторной работы, выбрать наилучшую альтернативу, используя:
	- > метод непосредственного ранжирования;
	- > метод парных сравнений.
- 4. Разработать программы вычисления результирующих ранжировок на основе методов непосредственного ранжирования и парных сравнений, оценив коэффициент конкорнации (согласованности мнения экспертов).
- 5. Провести сравнительный анализ найденных результирующих (итоговых) ранжировк и сделать выводы.
- 6. Оформить отчет.

## Методические указания

**I.** Необходимо составить список из  $n$ объектов, которые следует проранжировать по степени значимости. Эти объекты могут быть как техническими системами (как например, персональные ЭВМ), так и просто некоторыми предметами или явлениями, которые могут быть упорядочены экспертом по важности (в случае, если множество альтернатив выбирается самостоятельно студентом).

Поскольку каждый член экспертной подгруппы выступает как эксперт, непременным условием для составления списка объектов является то, чтобы все члены подгруппы имели хорошее представление о рассматриваемых объектах и имели собственное мнение. Поэтому в качестве объектов для экспертизы могут быть выбраны также фильмы, журналы, телепередачи, музыкальные ансамбли и т.д.

**ІІ.** Ранжирование является распространенной процедурой получения экспертной информации. Эксперту предъявляется набор альтернатив, подлежащих оцениванию и предлагается упорядочить их по предпочтениям и приписать им числа натурального ряда — ранги. Наиболее предпочтительная альтернатива получает ранг, равный 1, следующая за ней альтернатива — ранг 2 и т.д.

Как правило, процедура ранжирования осуществляется следующим образом.

Рассмотрим процесс ранжирования (т.е. расположение факторов в порядке их существенности) факторов  $x_i$   $(i = 1, ..., n)$ .

Ранжированный ряд может строиться двумя способами:

1. На первое место ставится самый существенный, следом за ним менее существенный, но самый важный из оставшихся и т.д.

Полученный таким образом ранжированный ряд имеет вид

$$
x_{i1}x_{i2} \ldots x_{in}, \tag{1}
$$

где  $i_1$ - номер самого существенного фактора,  $i_2$ - номер менее существенного и т.д. до  $i_n$ - номера самого несущественного фактора в этом ряду.

2. Каждому фактору *х*<sub>п</sub>оставить в соответствие некоторое целое число его ранг  $k_i$ , т.е. номер фактора в ранжированном ряду (1):

$$
x_1, x_2, \dots, x_n, \quad \text{(2)}\\ k_1, k_2, \dots, k_n
$$

Очевидно, что первый ранг  $(k_i = 1)$  имеет вход  $x_{i1}$ наиболее влияющий на

реализацию цели в объекте. Второй и следующие ранги  $(k_i = 2 \text{ n T.A.})$  в порядке убывания их важности имеют входы, влияние которых не столь существенно.

Например, если ранги (2) оказались равными

$$
x_i = x_{1i} x_{2i} x_{3i} x_{4i} x_5
$$
  
\n
$$
k_i = 3, 1, 5, 4, 2
$$
\n(3)

то ранжированный ряд имеет вид  $x_2, x_5, x_1, x_4, x_3$ . Действительно, из (3) видно, что первый ранг  $(k_i = 1)$  имеет второй фактор, второй — пятый и т.д.

Теперь, если придется создавать систему с ограниченной информацией, например для 3 факторов  $(n = 3)$ , то выбор существенных факторов из (3) очевиден. Это  $x_2 x_5 u x_1$ . Четвертым и третьим факторами при этом пренебрегая причем очевидно, что ущерб от этого решения будет минимальным, так как отброшены самые несущественные факторы.

Задача построения ранжированного ряда (1) или эквивалентная ей задача определения рангов (2) решается экспертами и сводится к организации экспертного опроса и обработки результатов этого опроса, с тем чтобы получить искомые ранги и оценить их достоверность, т. е. согласованность мнений экспертов.

#### Рассмотрим два метода экспертного ранжирования:

1. Метод непосредственного ранжирования (в данном методе эксперты факторам, сразу присваивают ранги которые им представлены ДЛЯ ранжирования);

2. Метод парных сравнений (в данном методе используется парное сравнение факторов, что упрощает задачу эксперта, но требует дальнейшей обработки результатов для получения ранжированного ряда).

#### Метод непосредственного ранжирования

Пусть N экспертов ранжируют *n* факторов  $x_{1,...,x_n}$ . Каждому фактору каждый эксперт присваивает ранг — целое число от 1 до *п*. Так, *i*-му фактору  $(x_i)$  *j*-й эксперт  $(k_i = 1)$  присваивает ранг  $k_{ij}$ . В результате получается матрица мнений экспертов размерностью  $N * n$ 

э,  $\mathbf{D}_{M}$ 

При назначении рангов экспертами нужно соблюдать следующие условия:

⇔ сумма рангов, назначенных всем факторам каждым экспертом, должна быть одинакова:

 $\leftrightarrow$  если эксперт какие-то q факторов считает эквивалентными или одинаковыми по важности, то он присваивает им один ранг, равный среднему из д целых рангов, таких, которые получились бы при условии, что эксперту удалось их проранжировать.

Для окончательного определения искомых рангов следует вычислить средние ранги каждого фактора:  $\mathbf{x}^{\perp}$ 

$$
\bar{k_i} = \frac{1}{N} \sum_{j=1}^{N} k_{ij},
$$

где на первое место ставится фактор с минимальным средним рангом

$$
\bar{k}_l = \min_{i=1,\dots,n} \{\bar{k}_i\}
$$

т.е. фактор  $x_i$ , на второе место — фактор, имеющий минимальный из остальных средний ранг, и т. д.

Полученные ранги позволяют построить ранжированный ряд факторов, который и будет соответствовать усердному мнению коллектива  $N$  экспертов.

Согласованность мнений экспертов определяется с помощью коэффициента конкордации (критерия согласованности)  $0 \leq W \leq 1$ .

$$
W = \frac{D(\bar{k})}{D_{max}} = \frac{12}{n(n^2 - 1)} \sum_{i=1}^{n} \left(\bar{k} - \frac{n+1}{2}\right)^2,
$$

где

$$
D(\bar{k}) = \frac{1}{n} \sum_{i=1}^{n} (\bar{k} - M(\bar{k}))^2, \qquad M(\bar{k}) = \frac{1}{n} \sum_{i=1}^{n} k_i = \frac{n+1}{2},
$$
  

$$
D_{max} = \frac{1}{n} \sum_{i=1}^{n} \left( i - \frac{n+1}{2} \right)^2 = \frac{n^2 - 1}{12}.
$$

При  $W = 0$  мнения экспертов полностью расходятся, а при  $W = 1$  они высказываются единогласно.

Пример. Пусть мнения экспертов представляются матрицей вида (4)

а объективный ряд ранжирования имеет вид  $x_1 > x_2 > x_3$ .

Средние ранги  $\vec{k_1} = 5/3$ ,  $\vec{k_2} = 2$ ,  $\vec{k_3} = 7/3$  отражают объективное ранжирование.

Определим согласованность мнений экспертов:

$$
W = D(\bar{k})/D_{max} = (2/27)/(2/3) = 1/9,
$$

т.е. их мнения оказались очень плохо согласованными. Тем не менее, окончательное ранжирование оказалось правильным. Это произошло за счет осреднения мнений экспертов, которое исключило их индивидуальные особенности, а вместе с ними и их ошибки.

#### **Метод парных сравнений**

Эксперту предлагается проранжировать факторы попарно, т.е. каждой паре факторов  $x_i$  и  $x_i$  поставить в соответствие число

$$
q_{il} = \begin{cases} 1, & if \ x_i \succ x_l \\ 0, & if \ x_i \sim x_l \\ -1, & if \ x_i \prec x_l \end{cases}
$$

При этом  $q_{il} = -q_{il}$ .

Каждый *j*-й эксперт свое мнение представляет в виде матрицы

$$
Q^{j} = ||q_{il}^{j}||, \quad i, l = 1,...,n; \quad j = 1,...,N.
$$

Для усреднения экспертов построим матрицу размерностью  $n * n$ , где

$$
\bar{q_{il}}=\frac{1}{n}\sum_{j=1}^N q_{il}^j\;.
$$

Согласованность мнение экспертов  $0 \leq W \leq 1$ определяется выражением

$$
D(\bar{q}) = \frac{1}{n(n-1)} \sum_{i,l=1}^{n} (\bar{q}_{il})^2 ,
$$

где

$$
W = \frac{D(\bar{q})}{D_{max}} = \frac{1}{n(n-1)} \sum_{i,l=1}^{n} (\bar{q_{il}})^{2} ,
$$
  

$$
D_{max} = 1.
$$

При  $W = 1$  мнения экспертов полностью согласованы, а при  $W = 0$  они противоречат друг другу.

Существуют ситуации, когда при полной согласованности эксперты могут противоречить друг другу. Выявление подобных противоречий осуществляется на основе **правила транзитивности:**

для предпочтений: если  $x_1 > x_2$ и  $x_2 > x_3$ , **то**  $x_1 > x_3$ ; (5)

для эквивалентностей: если  $x_1 \sim x_2$ и  $x_2 \sim x_3$ , то  $x_1 \sim x_3$ ;

Для определения рангов ранжируемых факторов используются следующие **правила вычисления рангов по матрице** *Q*

**Правило 1.** Определяется среднее предпочтение каждого фактора всем остальным

$$
\bar{q}_i = \frac{1}{n} \sum_{i=1}^n \bar{q}_{i1} , \quad i = 1, ..., n , \qquad (6)
$$

Таким образом строится ранжированный ряд вида (2), где на первое место ставится фактор с максимальным средним рангом

$$
\bar{q_v} = \max_{i=1,\dots,n} \{\bar{q_i}\}
$$

на второе место — фактор, имеющий максимальный из остальных средний ранг, и т.д.

**Правило 2.** Каждое предпочтение  $W = 1$ сравнивается с некоторым выбранным порогом  $\delta(0 < \delta < 1)$ . В результате получается следующее преобразование матрицы средних предпочтений  $\overline{Q}$  в контрастную матицу, элементами которой являются

$$
\Phi_{il}=\Phi(q_{il}),\quad i\neq l=1,...,n\ ,
$$

где

$$
\Phi(q) = \begin{cases}\n-1, & \text{if } q \leq -\delta, \\
0, & \text{if } |q| < \delta, \\
1, & \text{if } q \geq \delta.\n\end{cases}
$$

По контрастной матрице строится ранжированный ряд вида (2). После этого определяется значение оптимального порога  $\delta$  на «пороге противоречий», т.е. такое значение  $\delta$ \*, небольшое уменьшение которого приводит к противоречиям.

**Пример.** Пусть матрица средних предпочтений имеет вид, приведенный на рис. 4.1, *а*. При  $\delta = 0.7$  контрастная матрица дает следующий ряд ранжирования:

$$
x_4 > x_3 > x_2 > x_1. \tag{*}
$$

Нули в этой матрице означают не только эквивалентность, но и неярко предпочтение. выраженное Поэтому полученное ранжирование непротиворечиво. В соответствии с алгоритмом понизим порог. При  $\delta = 0.5$ , контрастная матрица (в) уже содержит противоречие, так как  $x_4 > x_3 > x_2 > x_4$ . Минимальный порог, при котором не получается противоречия, равен  $\delta = 0.52$  (см. рис. 4.1, *г*), что приводит к ранжированному ряду (\*), т.е., выбрав порог  $\delta = 0.52$  и 0.7, получим тот же ряд (\*).

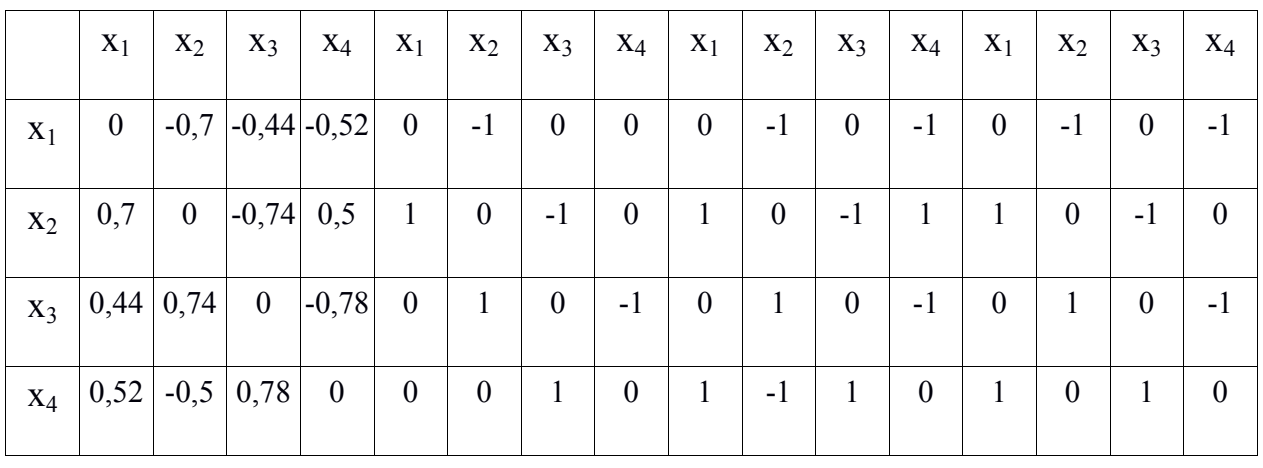

 $\boldsymbol{6}$  $a)$  $\bf{B}$  $\Gamma$ ) Рис. 4.1 – Матрица средних предпочтений  $(a)$ ; контрастные матрицы при  $\delta = 0.7$ , (6),  $\delta = 0.5$ (6) и  $\delta = 0.52$ (2)

Рассмотрим примечание первого правила к этому примеру. Получаем с помощью (6) из рис. 4.1,  $\bar{q}_1 = -0.415$ ;  $\bar{q}_2 = 0.115$ ;  $\bar{q}_3 = 0.1$ ;  $\bar{q}_4 = 0.2$ . Откуда согласно первому правилу получаем ранжированный ряд вида

$$
x_4 > x_3 > x_2 > x_1. \tag{**}
$$

Как видно, результат отличается от (\*). Это означает, что либо  $x_3 \approx x_2$ , либо для более точного решения необходимо получить новые данные, которые бы позволили выяснить, какой из двух рядов ранжирования (\*) или (\*\*) имеет место в действительности.

#### Контрольные вопросы

- 1. Что такое ранг? Как его определяют?
- 2. Как определяется стандартизованный ранг?
- 3. Какие существуют способы построения ранжированного ряда?
- 4. Каким методом можно построить результирующую ранжировку?
- 5. В чем заключается метод непосредственного ранжирования и каковы его недостатки и способы их устранения?

6. Как найти результирующую ранжировку методом парных сравнений?

7. Какие требования выдвигаются при построении матрицы мнений экспертов?

8. В чем состоит правило транзитивности?

9. Как строится контрастная матрица?

10. Как строится матица средних предпочтений?

11. Какие вам известны правила вычисления рангов по матрице *Q*?

12. Что такое коэффициент конкордации и каковы его пределы изменения?

13. Для чего вводится порог предпочтений  $\delta$ ?

#### **Список литературы**

1. **Бешелев С.Д., Гурвич Ф.Г.** Математико-статистические методы экспертных оценок. - М.: Статистика, 1974.

2. **Бусленко Н.П.** Моделирование сложных систем. - М.: Наука, 1968.

3. **Литвак Б.Г.** Экспертная информация. Методы получения и анализа. - М.: Радио и связь, 1982.

4. **Метод** статистических испытаний. - М.: Наука, 1962.

5. **Поспелов Д.А.** Большие системы: Ситуационное управление. - М.: Знание, 1975.

6. **Растригин Л.А., Маджаров Н.Е.** Введение в идентификацию объектов управления. - М.: Энергия, 1977, с. 33-49.

7. **Теория выбора и принятия решений** / И.М. Марков, Т.М. Виноградская и др. - М.: Наука, 1982.

#### **Задание для лабораторной работы**

Вариант задания для лабораторной работы соответствует номеру написания фамилии студента в списке академической группы.

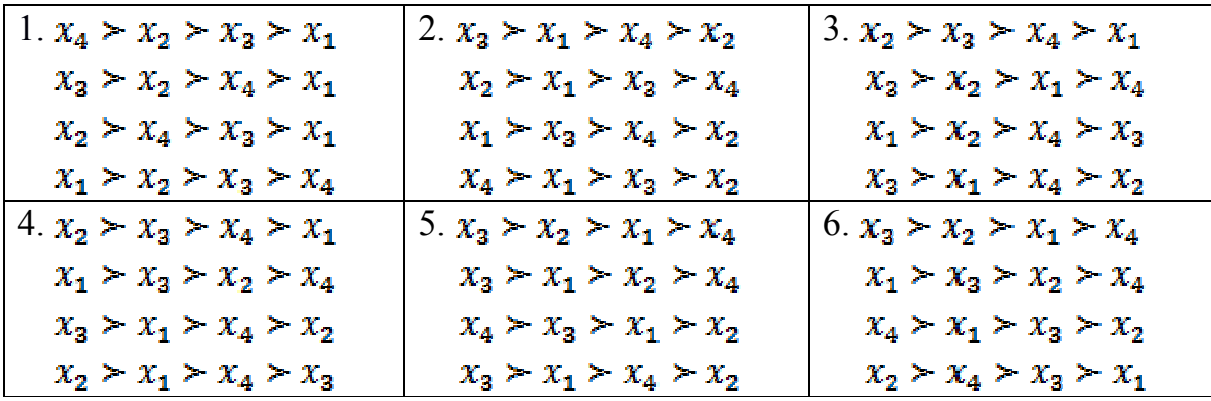

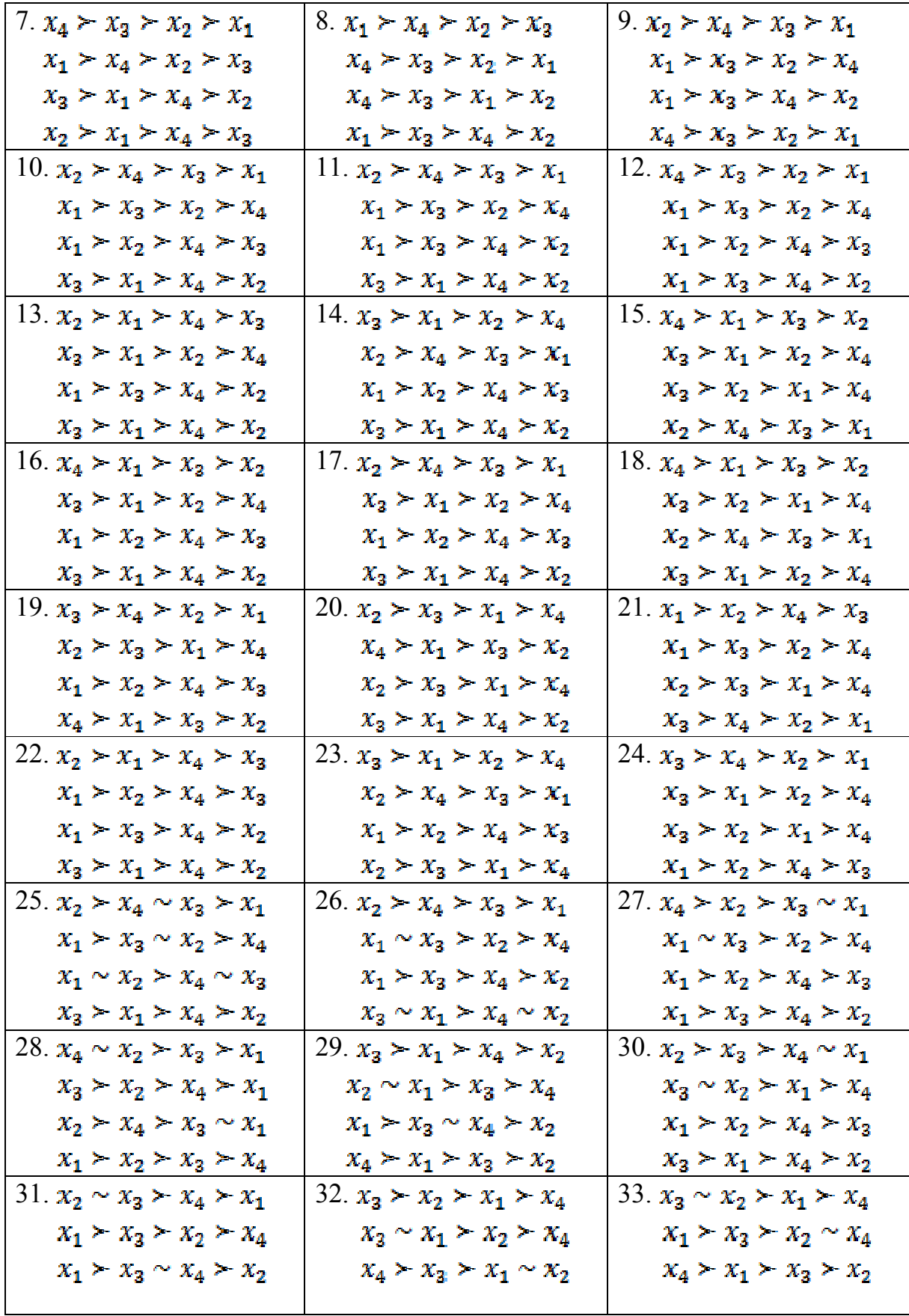

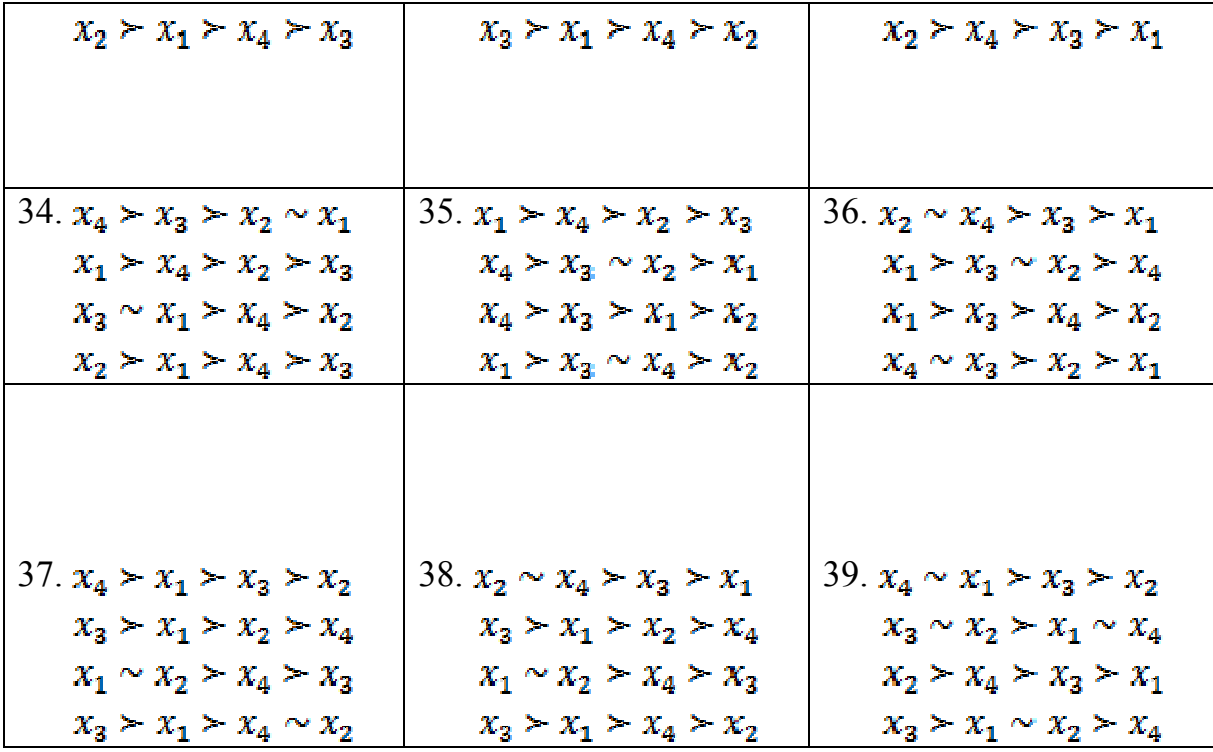

#### **Лабораторна робота №5 Математичне моделювання процесів на прикладі моделі росту популяцій**

#### **1. Постановка задачі**

У початковий момент  $t_0$  часу кількісний склад деякого біологічного виду дорівнює  $N_0$ одиниць. Потрібно зробити прогноз чисельності  $N(t)$  даної популяції при  $t \geq t_0$  для двох випадків:

• відносний темп приросту популяції не залежить від її чисельності і дорівнює постійній величині *r* (вільне володіння зростання популяції);

• відносний темп приросту популяції зменшується лінійно зі збільшенням її чисельності і дорівнює величині  $r - bN(t)$  (обмежений зростання популяції);

З цією метою необхідно

• скласти математичну модель вільного росту популяції у вигляді лінійного диференціального рівняння, знайти аналітичне рішення рівняння;

• скласти математичну модель обмеженого зростання популяції у вигляді диференціального рівняння Бернуллі, визначити аналітичне та чисельне рішення рівняння при заданих початкових умовах, показати графічно наближене збіг отриманих рішень;

• привести графічну ілюстрацію зміни чисельності для моделей вільного і обмеженого зростання популяції;

• зробити висновки по роботі.

#### **2. Відомості з теорії**

#### **2.1. Модель Мальтуса**

У величезному числі випадків при спробі побудувати модель будь-якого об'єкта або неможливо прямо вказати фізичні закони, яким він підпорядковується, або з точки зору наших сьогоднішніх знань, взагалі немає впевненості в існуванні подібних законів, що допускають математичне формулювання. Одним з плідних підходів до такого роду об'єктів є використання аналогій з уже вивченими явищами. Що, здавалося б спільного між радіоактивним розпадом і динамікою популяцій, зокрема зміною чисельності населення нашої планети? Однак на найпростішому рівні така аналогія цілком проглядається, про що свідчить одна з найпростіших моделей популяцій, звана моделлю Мальтуса. В її основу покладено просте твердження - швидкість зміни населення з часом *t* пропорційна його поточної чисельності  $N(t)$ , помноженої на суму коефіцієнтів народжуваності  $\alpha(t) \geq 0$  і смертності β(*t*) ≥ 0 . В результаті приходимо до рівняння

$$
N'(t) = (\alpha(t) - \beta(t))N(t),\tag{1}
$$

яке схоже на рівняння радіоактивного розпаду і збігається з ним при  $\alpha < \beta$  (якщо  $\alpha$  і  $\beta$  - постійні). Це не дивно, так як при їх виведенні використовувалися однакові міркування. Інтегрування вище наведеного рівняння дає

$$
N(t) = N_0 e^{i_0} \int_0^t (\alpha(t) - \beta(t)) dt
$$
,  $\text{hpc } t \ge t_0$ ,

де  $N_0 = N(t_0)$  – чисельність населення в момент  $t = t_0$  (початкова чисельність).

На рис. 1 наведені графіки функції  $N(t)$  при постійних  $\alpha$  і  $\beta$  (різним подібним один одному кривими відповідають різні  $t_0$  - значення часу початку процесу). При  $\alpha = \beta$ чисельність залишається постійною, тобто в цьому випадку рішенням рівняння є рівноважна величина  $N(t) = N_0$ . Рівновага між народжуваністю і смертністю нестійка в тому сенсі, що навіть невелике порушення рівності  $\alpha = \beta$  призводить з часом до все більшого відхилення функції  $N(t)$  від рівноважного значення  $N_0$ . При  $\alpha < \beta$  чисельність населення зменшується і прямує до нуля при *t* → ∞ , а при <sup>α</sup> > β росте за експоненціальним законом, звертаючись в нескінченність при *t* → ∞ . Остання обставина і послужило підставою для побоювань Мальтуса про прийдешнє перенаселення Землі з усіма наслідками, що випливають звідси наслідками.

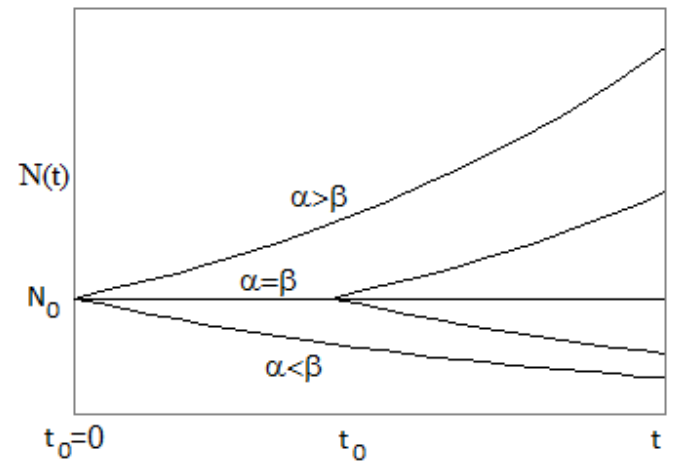

**Рис.1.** Зміна чисельності популяції з часом в моделі Мальтуса

В даному прикладі можна вказати чимало очевидних обмежень застосовності побудованої моделі. Звичайно ж, дуже складний процес зміни чисельності населення, що залежить до того ж від свідомого втручання самих людей, не може описуватися будь-якими простими закономірностями. Навіть в ідеальному випадку ізольованої біологічної популяції запропонована модель не відповідає реальності в повній мірі хоча б через обмеженість ресурсів, необхідних для її існування.

Зроблене зауваження проте анітрохи не применшує ролі аналогій в побудові математичних моделей дуже складних явищ. Застосування аналогій засновано на одному з найважливіших властивостей моделей - їх універсальності, тобто їх належність до об'єктів принципово різної природи. Так, припущення типу "швидкість зміни величини (або деякої функції від неї)" широко використовується в далеких один від одного областях знань.

#### **2.2. Моделювання розвитку ізольованої популяції**

Припустимо, що в момент часу  $t = t_0$ , годину, чисельність деякого біологічного виду складає  $N_{\rm 0}^{\rm}$  одиниць.

Нехай  $N(t)$  - запас цього виду в момент часу  $t \ge t_0$ . Тоді похідна  $N'(t)$  є темп приросту, а відношення  $\frac{N'(t)}{N(t)}$  $\overline{N(t)}$  $\frac{N'(t)}{N(1)}$  являє собою відносний темп приросту даного біологічного виду.

Далі розглянемо біологічний вид з вільним (необмеженим) і обмеженим ростом. У першій моделі припустимо, що відносний темп приросту є величина постійна, яка не залежить від поточної кількості. Тоді  $\frac{N'(t)}{N(t)} = r$  $\frac{N'(t)}{N(t)}$  = ′ є постійною величиною. Звідси випливає, що справедливо диференціальне

рівняння

$$
N'(t) = rN(t),\tag{2}
$$

представляє собою математичну модель зміни чисельності популяції з вільним зростанням. Очевидно, це є модель Мальтуса, в якій коефіцієнт народжуваності α(*t*) = *r* є постійною величиною, а коефіцієнт смертності дорівнює нулю β(*t*) = 0 .

Спільним рішенням цього рівняння є функція  $N = Ce^{rt}$ , де  $C$  - довільна постійна величина. 3гідно з початковим умовою при  $t = t_0$  повинно бути  $N = N_0$ , і тоді  $N_0 = Ce^{rt_0}$ . Отже,  $C = N_0 e^{-rt_0}$ . Остаточно отримаємо, що чисельність популяції змінюється за експоненціальним законом

$$
N(t) = N_0 e^{r(t - t_0)}.
$$
 (3)

Навіть ця найпростіша модель заслуговує обговорення. Очевидно, що необмежено довго зростати популяція не може. Найпростіший спосіб обліку внутрішньовидової конкуренції пов'язаний з гіпотезою про те, що коефіцієнт відтворення не їсти константа, а залежить від чисельності популяції, спадаючи в міру її росту.

У другій моделі припустимо, що відносний темп приросту популяції сповільнюється зі зростанням її кількості, тобто відношення  $\frac{N'(t)}{N(t)}$  $\overline{N(t)}$  $\frac{N'(t)}{N(t)}$  убуває зі збільшенням  $N(t)$ . Якщо це спадання

лінійно, то математично цей факт можна записати у вигляді  $\displaystyle{\frac{N'(t)}{N(t)}=r-bN(t)},$  $\frac{N'(t)}{n^{2}+1} = r - t$ ′ , де постійна  $b > 0$ .

Звідси випливає, що має місце диференціальне рівняння

$$
N'(t) = rN(t)\left(1 - \frac{N(t)}{k}\right),\tag{4}
$$

де *b*  $k = \frac{r}{l}$ .

Рівняння (4) є частним випадком відомого в математиці диференціального рівняння Бернуллі. Зробимо в рівнянні (4) заміну змінних  $N(t)$  =  $\frac{1}{z(t)}$ . Тоді отримаємо

$$
-\frac{z'}{z^2} = \frac{r}{z} \left(1 - \frac{1}{kz}\right),
$$

або

$$
z' = -rz + \frac{r}{k}.
$$

Таким чином, рівняння (4) звелося до лінійного диференціального рівняння першого порядку. Загальним рішенням останнього рівняння є функція  $\, z(t) \,$ = *k e k*  $z(t) = \frac{C}{t}e^{-rt} + \frac{1}{t}$ . У цьому можна переконатися шляхом безпосередньої підстановки.

Отже, загальним розв'язком рівняння (4) є функція  $N(t) = \frac{ke}{C + e^{rt}}$ *rt C e*  $N(t) = \frac{ke}{\epsilon}$ +  $=\frac{hc}{\sigma}$ .

3 урахуванням початкової умови  $N(t_0) = N_0$  отримаємо, що  $C = \frac{N_0 - N_0}{N} e^{rt_0}$ 0  $\frac{0}{e}e^{rt}$ *N*  $C = \frac{k-N}{N}$  $=\frac{k-N_0}{N}e^{rt_0}$ . Тоді частним

рішенням рівняння (4) буде функція

$$
N(t) = \frac{kN_0 e^{r(t-t_0)}}{k + N_0 \left(e^{r(t-t_0)} - 1\right)}.
$$
\n(5)

Графіки функцій (3) і (5) зображені на рис. 2 для значень  $r = 0.05$ ,  $k = 40$  і початкових умов  $t_0 = 0, N_0 = 5$ .

З малюнка видно, що крива 1 необмежено зростає, а крива 2 зі збільшенням часу наближається до стаціонарного значення, рівного *k* = 40 .

Рівняння (4) називається логістичним рівнянням. Воно відоме також як рівняння Ферхюльста (по імені вперше сформулював його бельгійського математика). Спочатку це рівняння з'явилося при розгляді моделі зростання чисельності населення.

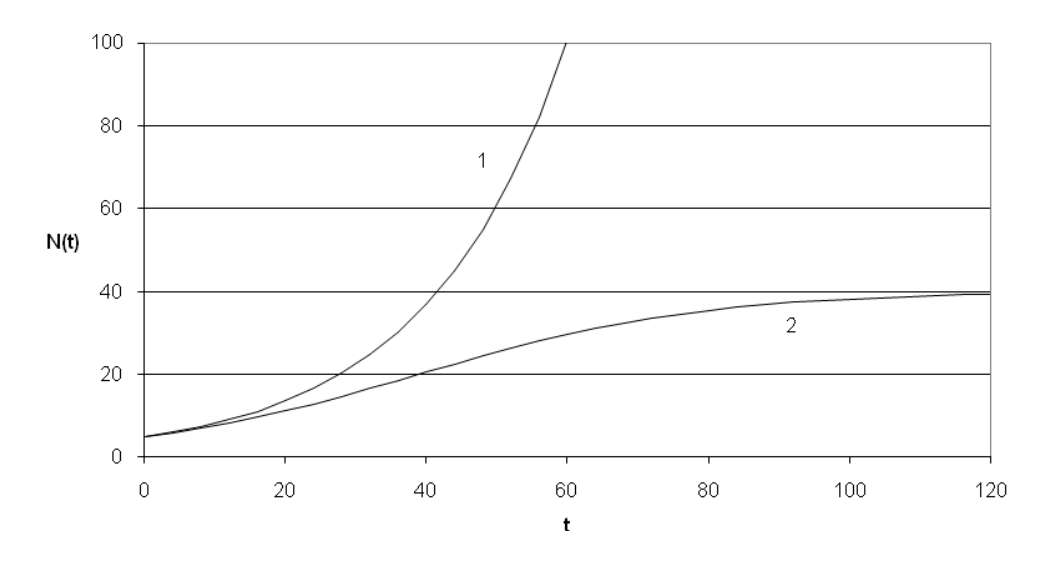

**Рис.2.** Вільний (крива 1) і обмежений (крива 2) зростання популяції

Вихідні припущення для виведення рівняння при розгляді популяційної динаміки виглядають наступним чином:

• швидкість розмноження популяції пропорційна її поточної чисельності, при інших рівних умовах;

• швидкість розмноження популяції пропорційна кількості доступних ресурсів, за інших рівних умов. Таким чином, другий член рівняння відображає конкуренцію за ресурси, яка обмежує зростання популяції.

Параметр *r* характеризує швидкість зростання (розмноження), а *k* - ємність середовища, тобто максимально можливу чисельність популяції.

Відзначимо деякі властивості логістичної функції (4).

1.  $\lim N(t) = k$ *t* ∞→

2. У ситуації «достатнього обсягу ресурсів», тобто поки  $N(t)$  багато менше  $k$ , логістична функція спочатку росте приблизно експоненціально

$$
\frac{N(t)}{N_0 e^{r(t-t_0)}} = \frac{1}{1 + \frac{N_0}{k} (e^{r(t-t_0)} - 1)}.
$$

3. Аналогічно, при «вичерпання ресурсів» ( $t \rightarrow \infty$ ) різниця  $k - N(t)$  експоненціально убуває з таким же показником. дійсно,

$$
k - N(t) = k \bigg( \frac{k - N_0}{k + N_0 \big( e^{r(t - t_0)} - 1 \big)} \bigg),
$$

та, отже,

$$
(k - N(t))e^{r(t-t_0)} = \frac{k}{\frac{N_0}{k - N_0} + e^{-r(t-t_0)}}.
$$

Звідси випливає, що при  $t \to \infty$  добуток  $(k - N(t))e^{r(t-t_0)}$  прагне до постійної величини, а це означає, що різниця  $k - N(t)$  зменшується за експоненціальним законом з показником *r*.

В даному випадку диференціальне рівняння (4) має досить просте аналітичне рішення виду (5). Але це буває вкрай рідко. Як правило, диференціальні рівняння не мають аналітичного рішення, і тоді слід шукати наближене чисельне рішення. Одним з найпростіших методів розв'язання диференціальних рівнянь першого порядку є метод Ейлера. Розглянемо цей метод стосовно до рівняння виду

$$
N'(t) = f(t, N)
$$

і початковій умові  $N(t_0)$  =  $N_0$ . Тут права частина рівняння має вигляд  $f\big(t, N\big)$  =  $rN\Big(\,1-\frac{N}{t_0}\,\Big)$ J  $\left(1-\frac{N}{l}\right)$  $\setminus$  $= rN\left(1 - \right)$ *k*  $f(t, N) = rN\left(1 - \frac{N}{l}\right)$ .

Виберемо досить малий крок інтегрування *h* і нехай  $t_1 = t_0 + h$ ,  $t_2 = t_1 + h$ ,  $t_i = t_{i-1} + h$  - вузли інтегрування. Тоді  $N_0 = N(t_0)$ , а значення шуканої функції в вузлах  $N_1 = N(t_1)$ ,  $N_2 = N(t_2)$ , ...,  $N_i = N(t_i)$  визначаються за формулами

$$
N_1 = N_0 + h \cdot f(t_0, N_0),
$$
  
\n
$$
N_2 = N_1 + h \cdot f(t_1, N_1),
$$
  
\n...

 $N_i = N_{i-1} + h \cdot f(t_{i-1}, N_{i-1}).$ (6)

В результаті буде отримана таблиця значень шуканої функції.

#### **3. Приклад виконання лабораторної роботи**

Вихідні дані для розрахунків наведені в табл.1.

Таблиця 1

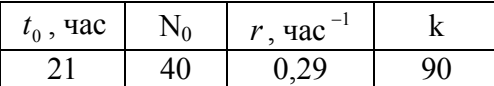

#### **3.1. Математична модель вільного росту популяції**

Для даних табл.1 математична модель вільного зростання чисельності популяції (2) представляється рівнянням

 $N'(t) = 0.29N(t)$ .

Для довільного моменту часу  $t \geq t_0 = 21$  чисельність популяції є вирішенням цього рівняння і представляється рівністю (3), яке для даних табл.1 виражається співвідношенням  $(t) = 40e^{0.29(t-21)}$  $N_1(t) = 40e^{0.29(t-21)}$ . (7)

#### **3.2. Математична модель обмеженого зростання популяції**

Для обмеженого зростання чисельності популяції згідно (4) справедливо наступне

диференціальне рівняння 
$$
N'(t) = 0.29 \cdot N(t) \left(1 - \frac{N(t)}{90}\right)
$$
.

Аналітичне рішення дається співвідношенням (5)

$$
N_2(t) = \frac{90 \cdot 40e^{0.29(t-21)}}{90 + 40(e^{0.29(t-21)} - 1)}.
$$

Зауважимо, що з останнього рівності слід більш простий вислів для  $N_2(t)$ , а саме,

$$
N_2(t) = \frac{90 \cdot N_1(t)}{90 + N_1(t) - 40}.
$$
\n(8)

Чисельне рішення визначимо методом Ейлера. Помістимо в осередок E1 значення кроку інтегрування, який приймемо рівним 0,1.

Наступні результати розрахунків представимо у вигляді табл.2.

Таблиця 2

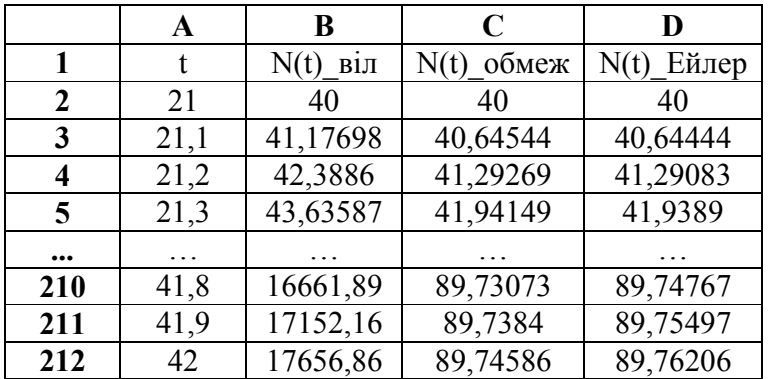

У табл.2 час змінюється від  $t_0 = 21$  годин до  $2t_0 = 42$  годин з кроком  $h$ . Відповідні значення містяться в блоці осередків A2: A212. У стовпці B містяться значення функції (3), відповідні вільному зростанню популяції, в шпальтах C і D містяться значення, відповідні обмеженому зростанню популяції на основі аналітичного рішення (5) і чисельного алгоритму (6).

Згідно рівності (7) і (8) в осередки B2 і C2 записуються вирази

 $= 40 * EXP(0,29 * (A2-21))$ 

та

 $= 90 * B2 / (90 + B2 - 40),$ 

які копіюються на блок осередків B3: B212 і C3: C212 відповідно.

У осередок D2 поміщається значення  $N_0 = 40$ . Згідно (4) права частина диференціального рівняння має вигляд

$$
f(t,N) = rN\left(1 - \frac{N}{k}\right),
$$

тому в клітинку D3 міститься формула

 $= D2 + $ E $ 1 * 0.29 * D2 * (1 - D2 / 90),$ 

яка копіюється на блок осередків D4: D212. За завданням необхідно встановити близькість аналітичного і чисельного рішень диференціального рівняння (4), відповідного обмеженому зростанню популяції. Графічна ілюстрація даних з колонок C і D наведена на рис.3.

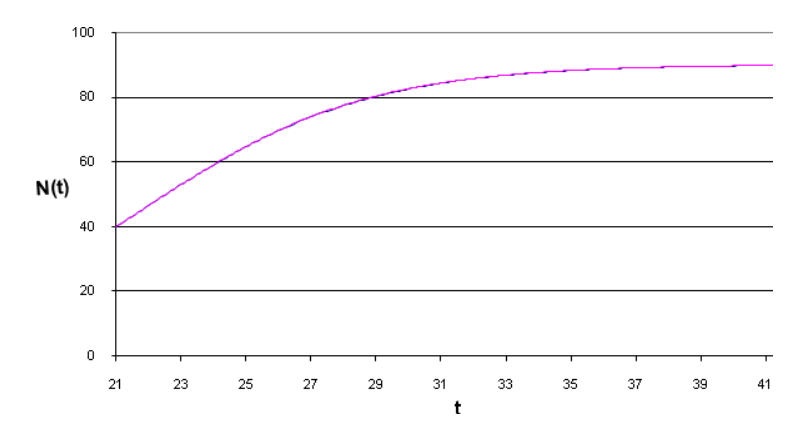

**Рис.3.** Графіки аналітичного і чисельного рішень рівняння (4)

З рис.3 слід практичне збіг рішень диференціального рівняння аналітичним і чисельним методами.

#### **3.3. Ілюстрація зміни чисельності для вільного і обмеженого зростання популяції**

На рис. 4 представлені графіки вільного і обмеженого зростання чисельності популяції.

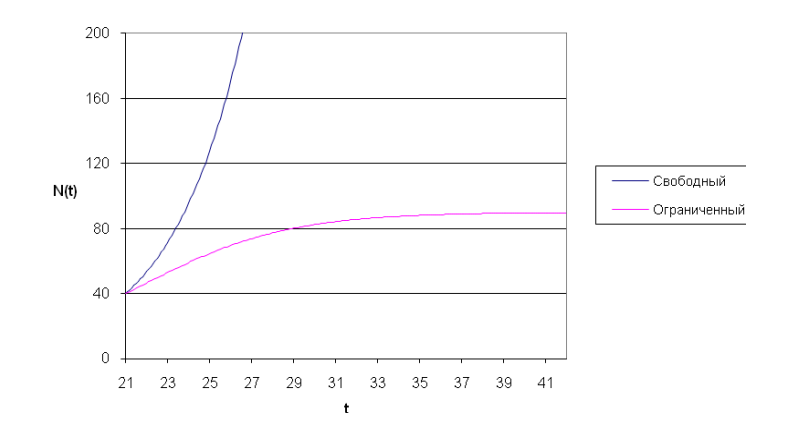

**Рис. 4.** Зміна чисельності популяції для вільного і обмеженого зростання Графік обмежений зверху горизонтальною лінією, відповідної чисельності.

З малюнка слід необмежене зростання чисельності популяції для випадку вільного зростання. У разі обмеженого зростання крива зміни чисельності популяції досить швидко входить в стаціонарний режим, наближаючись до значення *k* = 90 .

#### **4. Форма звіту**

За результатами виконаної лабораторної роботи подається звіт, в якому мають міститися такі пункти:

1. Постановка завдання з конкретним змістом, сформульованим для свого варіанту. Вихідні дані повинні бути представлені у вигляді табл.1.

2. Математична модель вільного росту популяції і її аналітичне рішення.

3. Математична модель обмеженого зростання популяції. Привести аналітичне та чисельне рішення відповідного диференціального рівняння. Графічно показати збіг двох методів вирішення.

4. Графічна ілюстрація зміни чисельності для моделей вільного і обмеженого зростання популяції.

5. Висновки за результатами досліджень.

#### **5. Завдання до лабораторної роботи**

Варіант визначається в залежності від номера студента в журналі

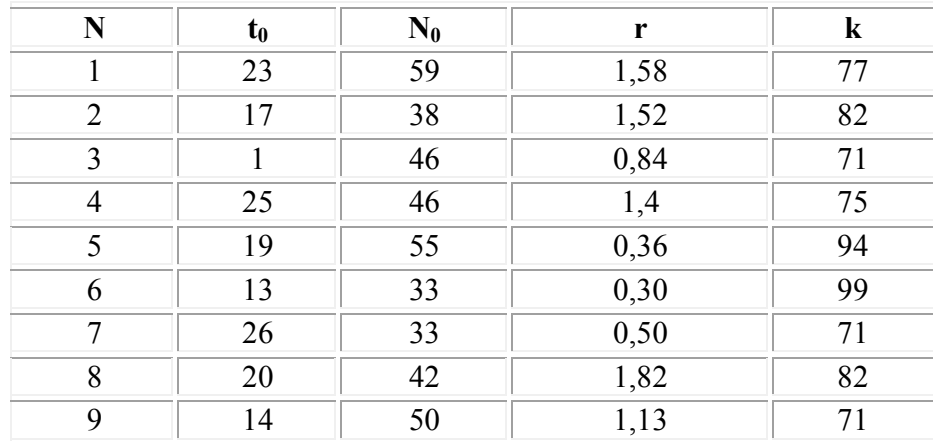

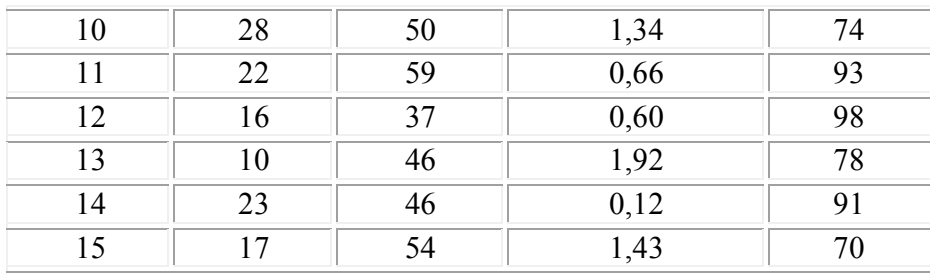

#### **6. Контрольні питання для захисту**

- 1. Поняття математичної моделі.
- 2. Етапи створення математичної моделі фізичного процесу або явища.
- 3. Використання фундаментальних законів збереження в математичному моделюванні.
- 4. З чого складається математична модель процесів.
- 5. Схема математичного моделювання.
- 6. Модель Мальтуса.

#### **Лабораторная работа №6 Повний факторний аналіз**

Метою лабораторної роботи є ознайомлення з методикою використання повного факторного експерименту при дослідженні процесів та явищ.

Студенти повинні набути навичок:

- постановки експерименту;
- визначення досліджуваних факторів і області планування експерименту;
- складання матриць планування повного факторного експерименту;
- розрахунків коефіцієнтів регресії;
- роботи з математичними моделями;
- планування повного факторного експерименту у відповідності до технологічного завдання;
- використання статистичних критеріїв для оцінки однорідності, нормальності експериментальних даних, значущості коефіцієнтів і адекватності отриманої математичної моделі.

#### **Теоретична частина**

Планування експерименту – це процедура вибору числа і умов проведення дослідів, необхідних і достатніх для отримання математичної моделі процесу. При цьому важливо враховувати наступне: прагнення до мінімізації числа дослідів; одночасне варіювання всіх змінних, що визначають процес; вибір чіткої стратегії, що дозволяє приймати обґрунтовані рішення після кожної серії експериментів. Планування експерименту дозволяє варіювати ряд факторів і отримувати одночасно кількісні оцінки всіх виявлених ефектів. При цьому, на

відміну від класичного регресійного аналізу, уникнути кореляції між коефіцієнтами рівняння регресії. Математична модель об'єкта або процесу представляється в загальному вигляді поліномом n-ступеня, тобто відрізком ряду Тейлора, в який розкладається невідома функція.

Для опису об'єкта дослідження використовують так звану систему «чорний ящик» (рис. 1).

#### $W_1W_2W_k$ Рис. 1 – Система «Чорний ящик».

Суть системи «чорний ящик» полягає у вивченні залежності відгуку системи Y на зміну вхідних вимірюваних і керованих параметрів X  $(x_1, x_2, ..., x_n)$ при дії випадкових чинників W (w<sub>1</sub>, w<sub>2</sub>, ..., w<sub>k</sub>), які називають «шумом» об'єкта. Комплекс параметрів Х називають основним, він визначає умови експерименту. Вихідним параметром Y може бути будь-які технологічні або технічні показники досліджуваного процесу або явища. Випадковим буде вважатися будь-який фактор, що не увійшов до комплексу вхідних параметрів, які варіюються. При повному факторному експерименті отримане рівняння регресії набуває вигляду полінома першого ступеня виду

$$
y(x_1,...,x_k) = b_0 + \sum_{i=1}^k b_i x_i + \sum_{\substack{i,j=1 \ i \neq j}}^k b_{ij} x_i x_j + ... + \sum_{\substack{i,j,\dots,n=1 \ i \neq j \neq \dots \neq n}}^k b_{ijn} x_i x_j ... x_n.
$$
 (0.1)

При плануванні за схемою повного факторного експерименту (ПФЕ) реалізуються всі можливі комбінації факторів на всіх обраних для дослідження рівнях. Кількість дослідів N при ПФЕ визначається за формулою:

$$
N = n^k, \tag{0.2}
$$

де n – кількість рівнів; k – число факторів.

Таким чином, для дворівневого повнофакторного експерименту необхідно провести 2<sup>k</sup> дослідів. Рівні факторів є границями досліджуваної області за обраним параметром (мінімальне і максимальне значення фактору). знаючи максимальне  $z_i^{\text{max}}$  і мінімальне  $z_i^{\text{min}}$  значення технологічного параметра (фактору) можна визначити координати центру плану, так званий основний рівень  $z_i^0$ , а також інтервал (крок) варіювання ∆z<sub>i</sub>:

$$
z_i^0 = \frac{z_i^{\max} + z_i^{\min}}{2}, i = 1, 2, ..., k
$$
  
\n
$$
\Delta z_i = \frac{z_i^{\max} - z_i^{\min}}{2}.
$$
\n(0.3)

Необхідно відзначити, що при виборі верхнього і нижнього рівнів факторів необхідно враховувати обмеження, пов'язані з властивостями об'єкта дослідження.

На вибір інтервалу варіювання так само накладаються обмеження: він не може бути менше помилки, з якою експериментатор фіксує рівень фактору, і не може бути настільки великим, що верхній і нижній рівень виявилися за межами області визначення.

Від систем координат  $z_1$ , ...,  $z_k$  необхідно перейти до нової безрозмірної системи координат  $x_1, ..., x_k$  за допомогою лінійного перетворення:

$$
x_i = \frac{z_i - z_i^0}{\Delta z_i}, i = 1, 2, ..., k
$$
 (0.4)

У безрозмірній системі координат верхній рівень – +1, нижній рівень – -1, координати центру дорівнюють нулю і збігаються з початком координат (рис. 2).

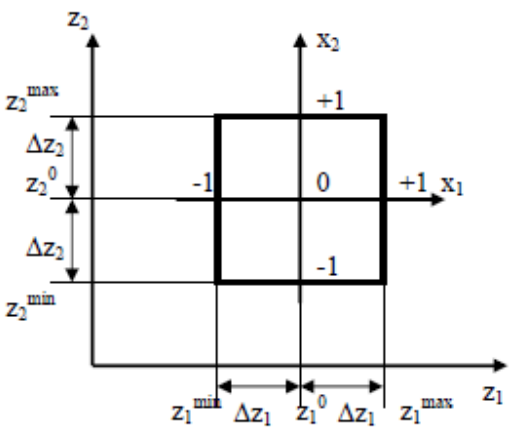

Рис. 2 – Повний факторний експеримент  $2^2$ .

Матриця планування повного факторного експерименту для трьох факторів представлена в таблиці на рисунку 3. У цьому випадку число можливих комбінацій з трьох чинників на двох рівнях дорівнює $N = n^k = 2^3 = 8$ .

|                |                         | Факторы в натуральном                             |                                                                      |       | Факторы в безразмерной | выходные |                 |  |
|----------------|-------------------------|---------------------------------------------------|----------------------------------------------------------------------|-------|------------------------|----------|-----------------|--|
|                |                         | масштабе                                          |                                                                      |       | системе координат      |          |                 |  |
| Номер<br>опыта | $Z_1$                   | Z <sub>2</sub>                                    | $Z_3$                                                                | $X_1$ | $\mathbf{X}_2$         | $X_3$    | $y_i$           |  |
|                | $\mathcal{D}$           | 3                                                 | 4                                                                    | 5     | 6                      |          | 8               |  |
|                | mın<br>$Z_1$            | min<br>$Z_2^-$                                    | mın<br>$Z_3$ <sup>-</sup>                                            | -1    | - 1                    | - 1      | $y_{1i}$        |  |
| $\overline{2}$ | max<br>$Z_1$            | min<br>$Z_2$                                      | min<br>$Z_3$ <sup>+</sup>                                            | $+1$  | -1                     | -1       | $y_{2i}$        |  |
| 3              | mın<br>$Z_1$            | max<br>$Z_2^-$                                    | min<br>$Z_3$                                                         | -1    | $+1$                   | -1       | $y_{3i}$        |  |
| 4              | max<br>$Z_1$            | max<br>$Z_2$ <sup>*</sup>                         | mın<br>$Z_3$ <sup>"</sup>                                            | $+1$  | $+1$                   | -1       | y <sub>4i</sub> |  |
| 5              | min<br>$\overline{Z}_1$ | min<br>$Z_2$ <sup>+</sup>                         | $\equiv$ max<br>$Z_3$ <sup><math>\overline{\phantom{a}}</math></sup> | -1    | $-1$                   | $+1$     | $y_{5i}$        |  |
| 6              | max<br>$Z_1$            | mın<br>$Z_2$                                      | max<br>$Z_3$                                                         | $+1$  | -1                     | $+1$     | $y_{6i}$        |  |
|                | min<br>$Z_1$            | max<br>$Z_2$ <sup><math>\overline{ }</math></sup> | $Z_3^{\overline{\text{max}}}$                                        | -1    | $+1$                   | $+1$     | $y_{7i}$        |  |
| 8              | max<br>$\mathsf{Z}_1$   | max<br>$z_2$                                      | max<br>$Z_3$                                                         | $+1$  | $+1$                   | $^{+1}$  | y <sub>8i</sub> |  |

Рис. 3.Повний факторний експеримент для трьох факторів

Для отримання розширеної матриці планування з фіктивною змінною, представленої в таблиці на рисунку 4, вводиться стовпець з так званої фіктивної змінної  $x_0 = 1$ .

| Номер          |                  |                |       |                |          |
|----------------|------------------|----------------|-------|----------------|----------|
| опыта          | $x_1$            | $\mathbf{x}_2$ | $X_3$ | $\mathbf{x}_0$ | $y_i$    |
|                | 2                | 3              | 4     | 5              | 6        |
|                | -1               | $-1$           | -1    | $+1$           | $y_{1i}$ |
| $\overline{2}$ | $+1$             | -1             | -1    | $+1$           | $y_{2i}$ |
| 3              | -1               | $+1$           | $-1$  | $+1$           | $y_{3i}$ |
| 4              | $+1$             | $+1$           | -1    | $+1$           | $y_{4i}$ |
| 5              | -1               | -1             | $+1$  | $+1$           | $y_{5i}$ |
| 6              | $+1$             | -1             | $+1$  | $+1$           | $y_{6i}$ |
| 7              | -1               | $+1$           | $+1$  | $+1$           | $y_{7i}$ |
| 8              | $^{\mathrm{+1}}$ | $+1$           | $+1$  | $+1$           | $y_{8i}$ |

Рис. 4. Повний факторний експеримент для трьох факторів зфіктивною змінною

Коефіцієнти рівняння регресії визначаються за методом найменших квадратів (див. нижче формула 1.6, 1.7), тому необхідно відзначити, що експериментальні дані повинні бути однорідними.

Серед всієї сукупності розрахованих порядковихдисперсій вибирається максимальна і береться відношення даної дисперсії до суми всіх порядковихдисперсій, тобто визначається розрахункове значення коефіцієнта Кохрена:

$$
G_{p} = \frac{\left(\sum_{l=1}^{m} (y_{gl} - \overline{y}_{g})^{2}\right)_{\max}}{\sum_{l=1}^{m} \sum_{g=1}^{N} (y_{gl} - \overline{y}_{g})^{2}},
$$
\n(0.5)

де у<sub>gl</sub> – значення вихідного параметра;  $\bar{y}_g$  –середнє значення вихідного параметра по рядку;  $\overline{y}_g$  – середнє значення вихідного параметра за стовпцем; m – кількість паралельних дослідів; l– номер паралельного досліду; g – номер досліду по рядку.

Коефіцієнт Кохрена показує, яку частку в загальній сумі порядковихдисперсій займає максимальна з них. У випадку ідеальної однорідності порядковихдисперсій коефіцієнт  $G_p$  прагнув би до значення  $1/N$ , де N – число дослідів (кількість рядків в матриці планування). Розрахункове значення коефіцієнта Кохрена порівнюється з табличним значенням Gкритерію, яке вибирається з таблиць для прийнятого рівня значущості α і для чисел ступеня свободи відповідно чисельника  $f_1$  і знаменника  $f_2$ :  $f_1 = m-1$ ;  $f_2 = N$ .

Для цього значення  $f_1$  знаходиться в горизонтальному заголовку таблиці (вибирається стовпець), а f<sub>2</sub> вибирається зліва в вертикальному заголовку таблиці (вибирається рядок) і на перетині отримуємо табличне значення  $G_r$ коефіцієнта Кохрена. Якщо виконується умова  $G_p < G_r$ , то з обраним рівнем статистичної значущості α (з вірогідністю 1-α) все порядкові дисперсії визнаються однорідними. В іншому випадку гіпотезу відкидають.

Будь-який коефіцієнт рівняння регресії b<sub>j</sub> визначається скалярним добутком стовпчика у на відповідний стовпець х<sub>і</sub>, віднесеним до числа дослідів в матриці планування N:

$$
b_i = \frac{1}{N} \sum_{i=1}^{N} x_{ji} y_i.
$$
 (0.6)

Для визначення коефіцієнтів взаємодії необхідно розширити таблицю додатковими стовпцями, які враховують ефект подвійної і потрійної взаємодії факторів (рис. 5). Ефекти взаємодії визначаються аналогічно лінійним ефектам. Так для ПФЕ  $2^3$  коефіцієнти визначаються наступним чином:

$$
b_{12} = \frac{\sum_{i=1}^{N} (x_1 x_2)_i y_i}{N}, b_{13} = \frac{\sum_{i=1}^{N} (x_1 x_3)_i y_i}{N}, b_{23} = \frac{\sum_{i=1}^{N} (x_2 x_3)_i y_i}{N}, b_{123} = \frac{\sum_{i=1}^{N} (x_1 x_2 x_3)_i y_i}{N}.
$$
 (0.7)

| Номер<br>опыта | $\boldsymbol{\mathrm{x}}_0$ | $\boldsymbol{\mathrm{x}}_1$ | $\mathbf{x}_2$ | X3   | $x_1x_2$ | $X_1X_3$ | $X_2X_3$ | $X_1X_2X_3$ | y              |
|----------------|-----------------------------|-----------------------------|----------------|------|----------|----------|----------|-------------|----------------|
|                | 2                           | 3                           | 4              | 5    | 6        | 7        | 8        | 9           | 10             |
|                | $+1$                        | $-1$                        | $-1$           | $-1$ | $+1$     | $+1$     | $+1$     | $-1$        | y <sub>1</sub> |
| 2              | $+1$                        | $+1$                        | $-1$           | $-1$ | $-1$     | -1       | $+1$     | $+1$        | y <sub>2</sub> |
| 3              | $+1$                        | $-1$                        | $+1$           | $-1$ | $-1$     | $+1$     | -1       | $+1$        | y <sub>3</sub> |
| 4              | $+1$                        | $+1$                        | $+1$           | $-1$ | $+1$     | -1       | $-1$     | $-1$        | y4             |
| 5              | $+1$                        | $-1$                        | $-1$           | $+1$ | $+1$     | -1       | $-1$     | $+1$        | y5             |
| 6              | $+1$                        | $+1$                        | $-1$           | $+1$ | $-1$     | $+1$     | -1       | $-1$        | y <sub>6</sub> |
| 7              | $+1$                        | $-1$                        | $+1$           | $+1$ | $-1$     | -1       | $+1$     | $-1$        | V7             |
| 8              | $+1$                        | $+1$                        | $+1$           | $+1$ | $+1$     | $+1$     | $+1$     | $+1$        | Уs             |

Рис. 5. Розширена матриця планування повного факторного експерименту 2<sup>3</sup>

Оскільки матриця повного факторного експерименту є діагональною матрицею, то коефіцієнти регресії некорельовані між собою, отже, значимість для кожного коефіцієнта окремо можна перевіряти за критерієм Стьюдента, при цьому виключення з рівняння регресії незначного коефіцієнта не позначиться на інших коефіцієнтах. Величини коефіцієнтів рівняння регресії характеризують внесок кожного факторуу величину y. Діагональні елементи коваріаційної матриці рівні між собою, тому всі коефіцієнти рівняння визначаються з однаковою точністю:

$$
s_{b_i} = \frac{s_{\text{ecenp}}}{\sqrt{Nm}}.\tag{0.8}
$$

$$
s_{\text{score}}^2 = \frac{\sum_{g=1}^{N} \left( \frac{1}{m-1} \sum_{l=1}^{m} \left( y_{gl} - \overline{y}_g \right)^2 \right)}{N}, \tag{0.9}
$$

Розрахункове значення критерію Стьюдента визначається за формулою:

$$
t_j = \frac{|b_j|}{s_{b_j}}.\t(0.10)
$$

Отримане значення критерію Стьюдента порівнюється з табличним значенням для відповідного рівня значущості q і числа ступенів свободи  $f = N(m-1)$ .

Якщо розрахункове значення довірчого інтервалу менше табличного, то дані коефіцієнти при роботі з моделлю виключаються з рівняння регресії.

Після цього необхідно перевірити адекватність отриманого рівняння регресії, використовуючи критерій Фішера.

$$
F = \frac{s_{ocm}^2}{s_{ocmp}^2},\tag{0.11}
$$

$$
s_{ocm}^{2} = \frac{\sum_{g=1}^{N} (\bar{y}_{g} - yr_{g})^{2}}{N - L}
$$
 (0.12)

де L – число значущих коефіцієнтів в рівнянні регресії; yrg– передбачене рівнянням зв'язку значення вихідного параметра.

Розрахункове значення критерію адекватності порівнюють з табличним значенням (при відповідному рівні значущості q і числами ступенів свободи  $f_1 = m - 1$ ,  $f_2 = N$ ). При цьому, якщо розрахункове значення менше табличного, то отримане рівняння регресії адекватно описує експеримент.

#### **Завдання на лабораторну роботу №6**

- 1 Визначити область планування експерименту такількість діючих чинників.
- 2 Провести перевірку експериментальних даних на однорідність.
- 3 Провести розрахунок матриці планування повнофакторного експерименту.
- 4 Отримати рівняння регресії.Провести порівняння експериментальних і розрахункових значень.
- 5 Провести оцінку значущості коефіцієнтів регресії і оцінку адекватності отриманого рівняння.

#### **Приклад виконання роботи**

Параметр оптимізації – поверхневий опір (провідника), завдання дослідження – визначення умов отримання провідників з мінімальним по абсолютній величині поверхневим опором. На основі аналізу технологічного процесу і результатів попередніх дослідів було встановлено, що на поверхневий опір провідника впливають (рис. 6):

1) час випаровування (A),

- 2) температура підкладки (B),
- 3) відстань до підкладки (С).

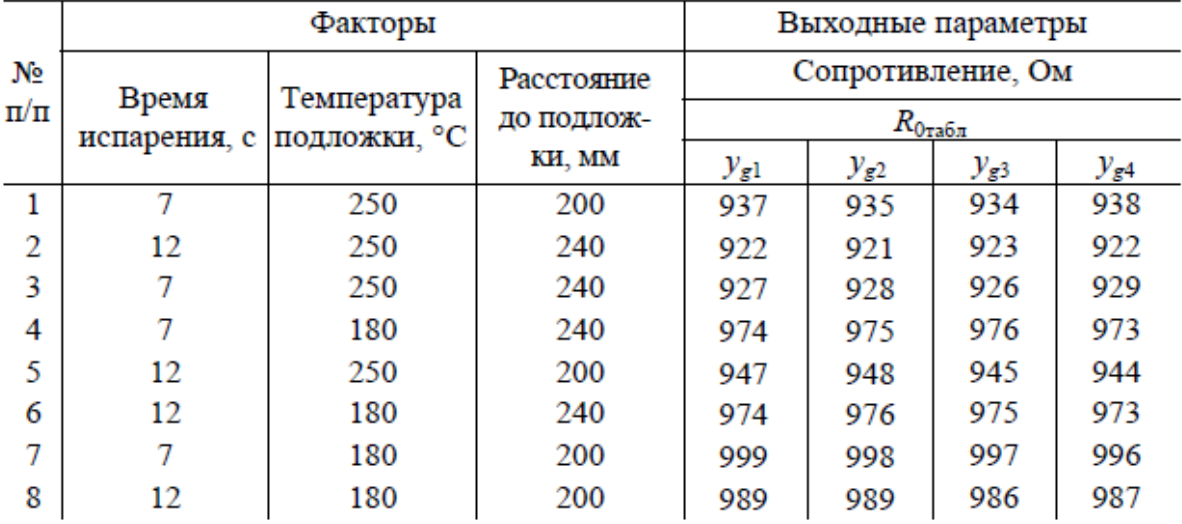

Рис. 6. Вихідні дані експерименту

Вихідна точка і інтервали варіювання змінних були обрані також з урахуванням результатів попередніх дослідів (рис. 7).

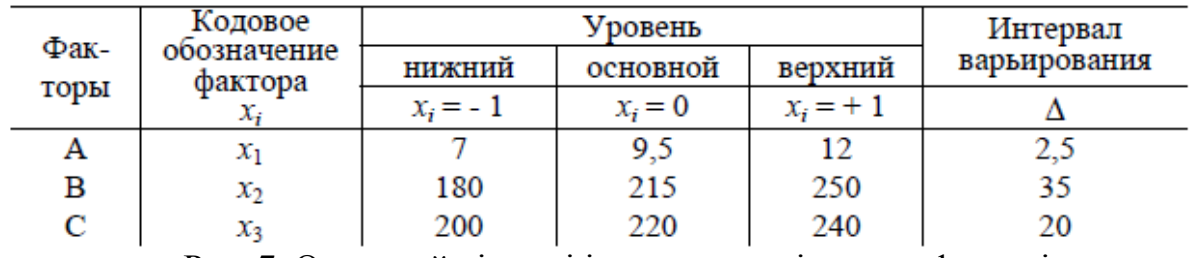

Рис. 7. Основний рівень і інтервали варіювання факторів

Побудуємо матрицю планування  $2^3$  (табл. 1).

Табл. 1. Матриця планування

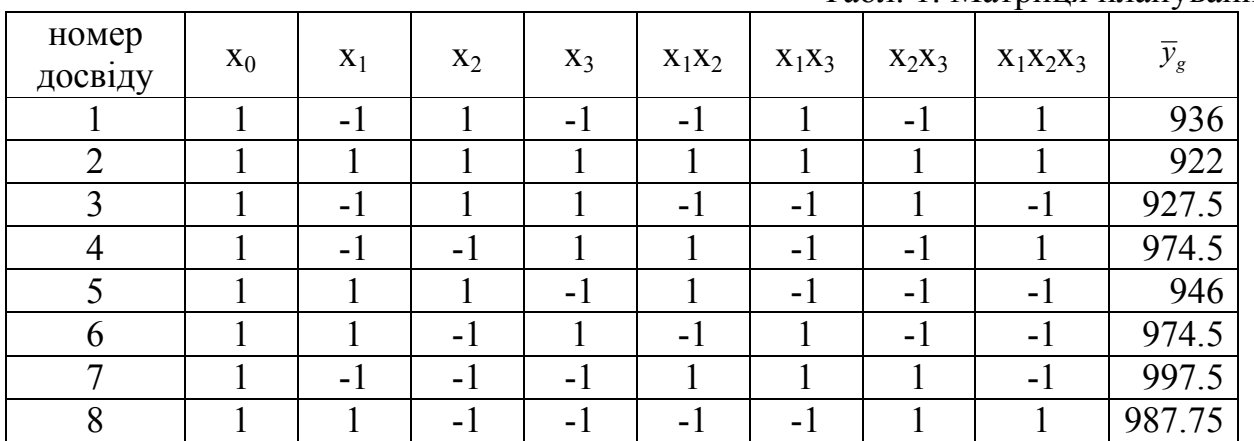

Заповнимо таблиці 2 і 3.

Табл. 2. Розрахунок параметрів моделі

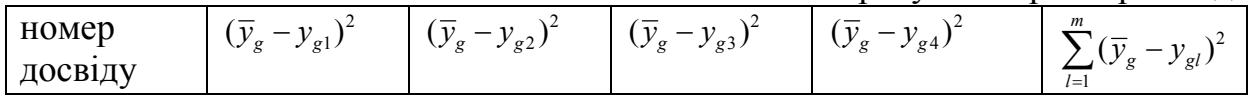

| 0.25   | 0.25   | 2.25   | 2.25        |      |
|--------|--------|--------|-------------|------|
| 0.25   | 0.25   | 2.25   | 2.25        |      |
|        |        |        |             |      |
| 0.25   | 2.25   | 0.25   | 2.25        |      |
| 2.25   | 0.25   | 0.25   | 2.25        |      |
| 1.5625 | 1.5625 | 3.0625 | 0.5625      | 6.75 |
|        |        |        | максимальне |      |

Табл. 3. Розрахунок параметрів моделі

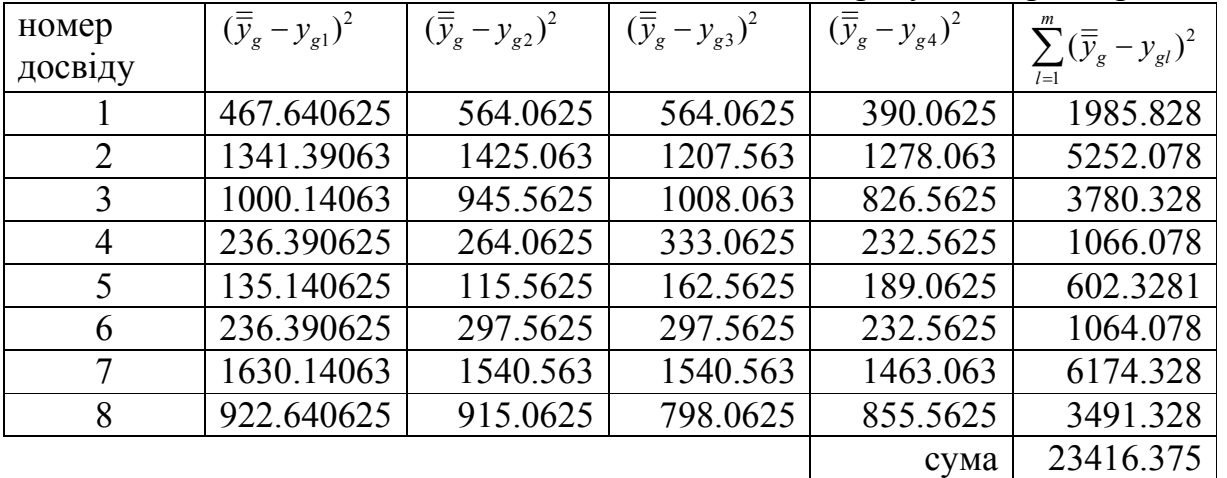

Знайдемо  $G_p$  за формулою 1.5. Воно становить  $0.000427052$ .

У нашому випадку рівень значимості  $\alpha = 0.01$ ,  $N = 8$ ,  $m = 4$ , отже,  $G_T =$ 0.59. Оскільки  $G_p < G_r$ , приймаємо всі порядкові дисперсії однорідними.

Розрахуємо коефіцієнти полінома за формулами 1.6, 1.7 (табл. 4):

Табл. 4. Коефіцієнти рівняння регресії

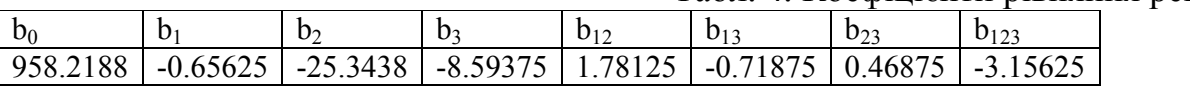

Досліджуємо значимість коефіцієнтів рівняння регресії. Використовуючи формули 1.8 – 1.10, обчислимо розрахункові значення коефіцієнта Стьюдента. Табличне значення при 5%-му рівні значущості  $t_{ra6\pi} = 2.064$ . Оскільки  $t_{23} < t_{ra6\pi}$ , виключаємо цей коефіцієнт з результуючої моделі.

|          |                  | $1.0011, 0.100001, 1.00001, 0.0001, 0.0001, 0.00001, 0.00001, 0.00001, 0.00001, 0.00001, 0.00001, 0.00001, 0.00001, 0.00001, 0.00001, 0.00001, 0.00001, 0.00001, 0.00001, 0.00001, 0.00001, 0.00001, 0.00001, 0.00001, 0.0000$ |                                 |            |              |  |
|----------|------------------|----------------------------------------------------------------------------------------------------|---------------------------------|------------|--------------|--|
|          |                  |                                                                                                    |                                 | l o<br>ັ∠≟ | $1^{\prime}$ |  |
| 3803.277 | $\angle .604729$ | $100.5922$   34.10955                                                                                                    | $7.06998$   2.852799   1.860521 |            |              |  |

Табл. 5. Розрахункові значення коефіцієнтів Стьюдента

Для оцінки адекватності моделі використовуємо критерій Фішера (формули 1.11–1.12). F = 0.426035503. F<sub>reop</sub> = 3.1 (при  $\alpha$  = 0.05). Оскільки F <F<sub>reop</sub> модель визнається адекватною.

#### **Варіант №1**

Досліджувався процес отримання сульфадімізіна. Процес характеризується змінною y – вихід (в%) сульфадімізіна по сульгіну. Виділено шість факторів:

 $X_I$ — час реакції (ч),

 $X_{\mathcal{I}}$ - зміст ацетілацетону в реакційній масі (%),

 $X_3$ — вміст оцтової кислоти в реакційній масі (%),

 $X$ <sup> $\leftarrow$ </sup> температура реакційної маси (<sup>0</sup>C)

 $X_5$ — кількість ацетілацетону (%),

*X6*– якість сульгіна (%).

Було вирішено якість ацетілацетону і сульгіну підтримувати постійними, а температуру – не включати в план експерименту. Тому залишили тільки три фактори.

Досліди проводилися на лабораторній установці, що складається зі скляної конічної колби ємністю 250 мл, забезпеченою металевою мішалкою і зворотним холодильником. Колба нагрівалася на електричній бані, заповненій вазеліновим маслом. Попередні дослідження дозволили вибрати рівні факторів і інтервали варіювання.

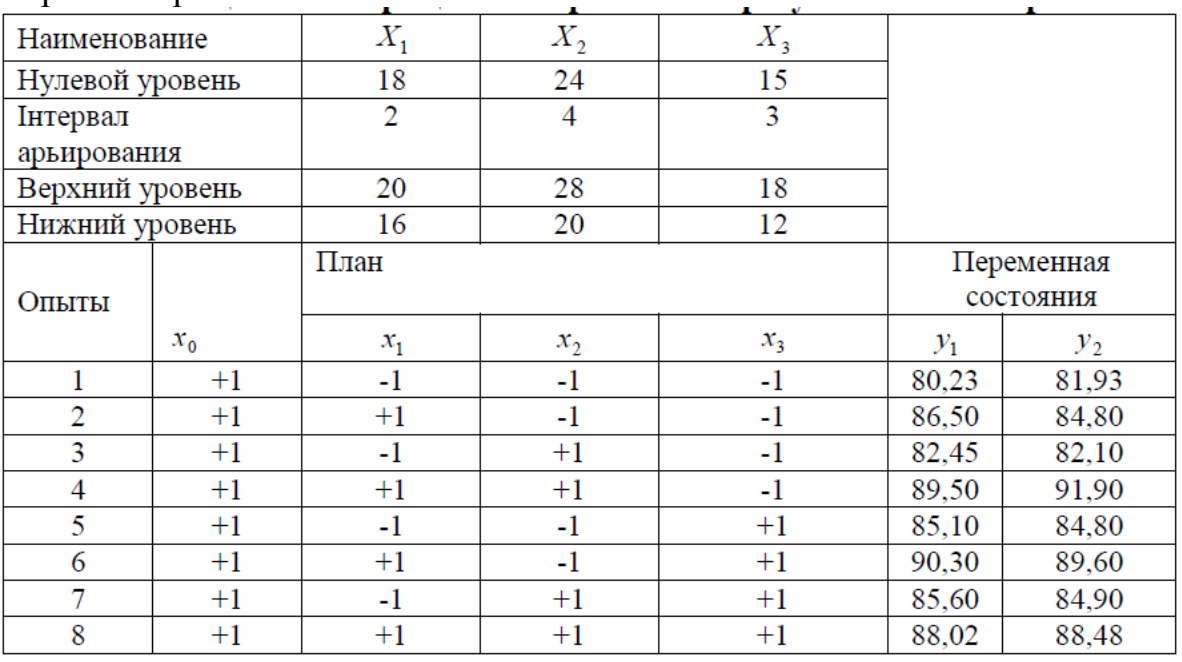

#### **Варіант №2**

Розглядалася оптимізація міцності зчеплення електролітичних залізних покриттів на зразках стали 45 з мартенситною структурою. В якості незалежних змінних були обрані:

*X1*–початкова щільність струму (а/дм3),

*X2*–кислотність електроліту (рН),

*X3*–витримка зразка без тону (с).

Щільність зчеплення вимірювали за методом відриву. Поверхню до покриття для всіх зразків готували однаково: її знежирювали віденським вапном, піддавали анодному травленню в хлоридному електроліті (3 хв при  $D_a=$ 20 а/дм<sup>2</sup>) і анодній обробці в 30%-ому розчині  $H_2SO_4$  (30–40 с при  $D_a = 60-80$ а/дм<sup>2</sup>). Після цього зразок завантажували в ванну, витримували без струму, а потім покривали до потрібної товщини. Використовувався ПФЕ типу  $3^2$ .

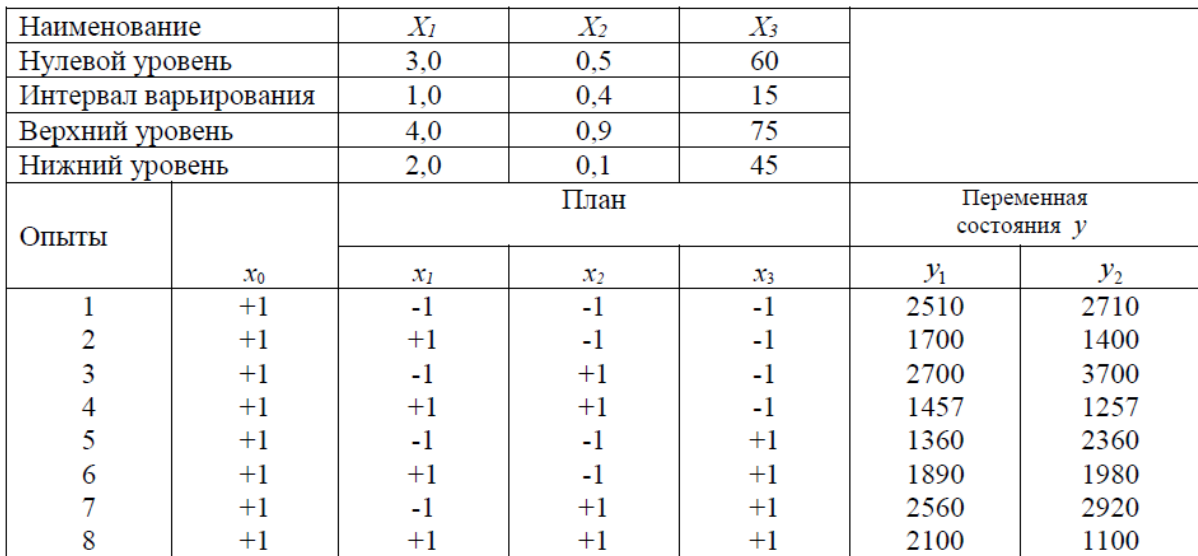

2  $s_0^2 = 11892$ 

#### **Варіант №3**

Досліджувався процес електроосадження в залежності від складу залізонікелевих покриттів. До основних факторів процесу відносяться:

*Х*1–величина катодної щільності струму, а/дм2;

*Х*<sub>2</sub>–кислотність електроліту, рН;

*Х*3–концентрація сульфату заліза (ІІІ) в електроліті, г/л;

*Х*4–концентрація сахарину, г/л.

Змінною стану є вміст нікелю в опадах – у (%). Передбачається реалізувати план ПФЕ типу 2<sup>4</sup> з трьома паралельними дослідами.

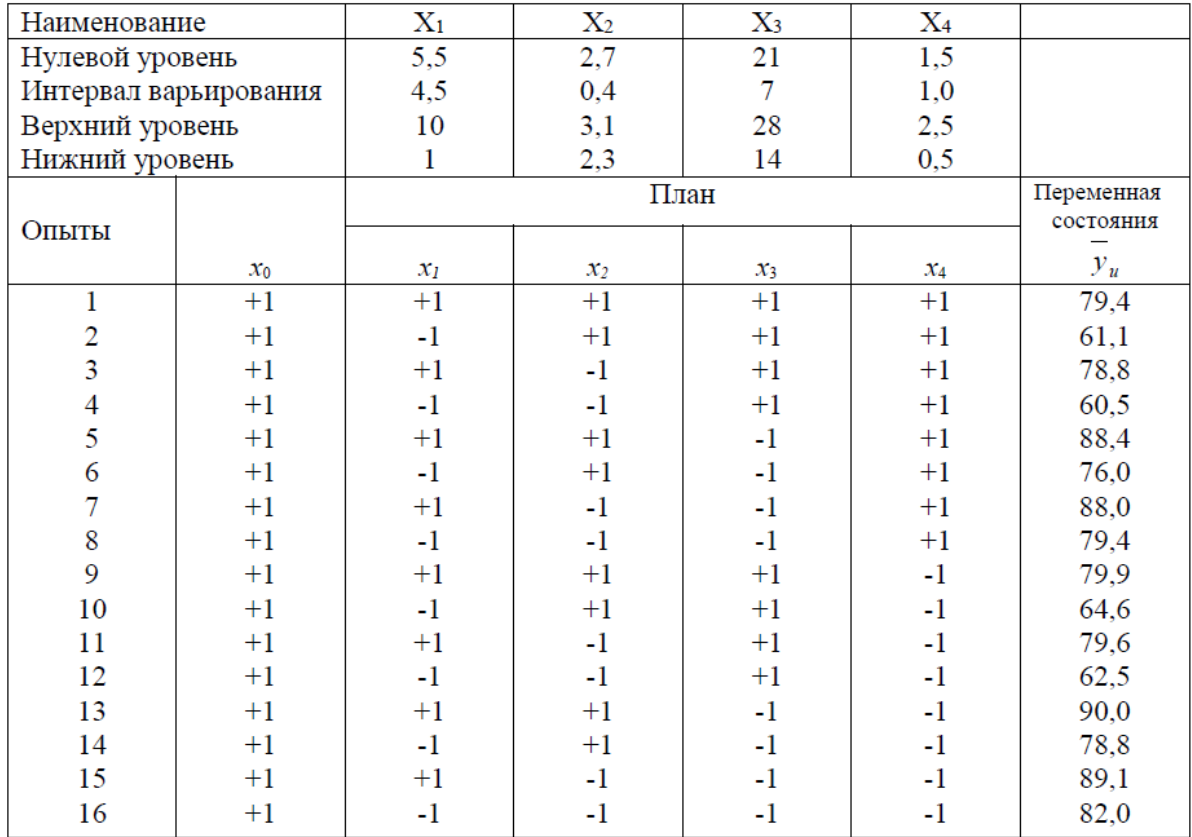

2  $s_0^2 = 0.7$ 

## **Варіант №4**

Досліджувався процес екстракції пентоксіду ніобію. Варіювалися фактори:

*Х3 –*концентрація сірчаної кислоти, г/л, і

*Х4 –*концентрація сульфіту амонію, г/л.

Змінною стану об'єкта була ступінь вилучення пентоксіду ніобію в органічну фазу – у (%). Використовувався план ПФЕ типу 2<sup>2</sup> з трьома дослідами в центрі плану.

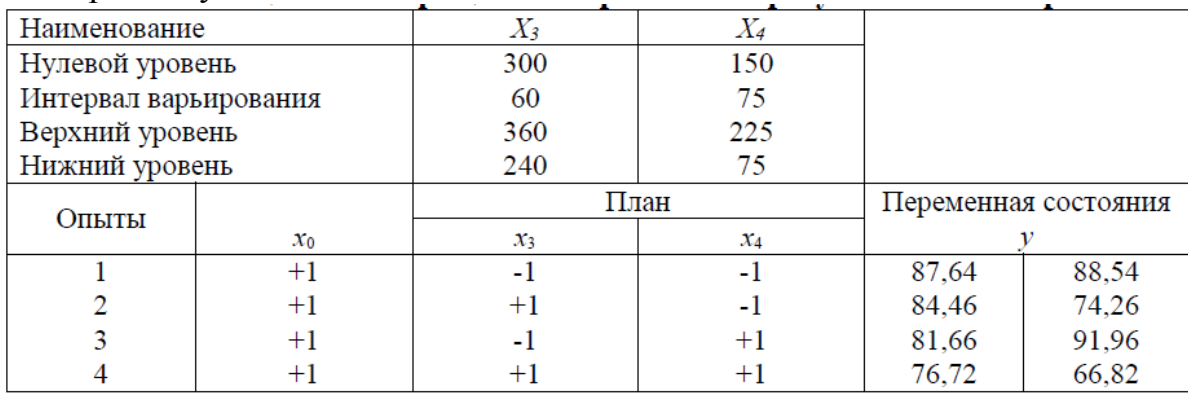

Ставилося завдання отримання математичної моделі для вивчення реакції гідрогенолізу індивідуальних сіркоорганічних з'єднань. Досліджувався процес гідродесульфураціі дизельного палива на лабораторній установці. Варіювалося п'ять факторів:

*Х1*– відношення водню до сировини в вихідній суміші;

 $X$   $\rightarrow$  умовний час контакту,  $\Gamma/(\Gamma^*$ год);

 $X_3$ = 1/Т, де Т – абсолютна температура, <sup>0</sup>K;

*Х4* –вихідна концентрація, вага. %;

*Х5*–розмір зерна, умовні одиниці.

Було вирішено залишити тільки три фактори,  $X_1, X_2, X_3$ .

Наименование  $\overline{X}$  $\overline{X_2}$  $X_3$  $X_4$  $X_5$ Нулевой уровень  $\overline{4}$ 1.75 380  $2.23$ 0.75 Интервал  $\mathbf{1}$ 0,25 20 40  $0,25$ варьирования Верхний уровень 5  $2.0$ 400  $42.23$  $1.0$ Нижний уровень  $\overline{3}$  $1.5$ 360  $-37.77$  $0.5^{\circ}$ План Переменная Опыты состояния у  $x_0$  $x_I$  $\mathfrak{X}_2$  $x_3$  $\overline{1}$  $+1$  $-1$  $-1$  $-1$  $-0,1673$  $-0,1723$  $\overline{2}$  $+1$  $+1$  $-1$  $-1$  $-0.0888$  $-0.0460$  $\overline{3}$  $+1$  $-1$  $+1$  $-1$  $-0,7090$  $-0,5090$  $\overline{4}$  $-0.3170$  $+1$  $+1$  $+1$  $-1$  $-0.4870$ 5  $-0,7550$  $+1$  $-1$  $-1$  $+1$  $-0.6790$ 6  $+1$  $+1$  $-1$  $+1$  $-0,0875$  $-0,0875$  $\overline{7}$  $+1$  $-1$  $+1$  $+1$  $-0,9650$  $-1,2650$ 8  $+1$  $+1$  $+1$  $+1$  $+0.6890$  $+0.2330$ 

Пропонується план ПФЕ типу  $2^3$ .

## **Варіант №6**

Проводилось дослідження з метою створення математичної моделі ящикового екстрактора. Як фактори були обрані:

*Х1*–діаметр турбіни, мм,

*Х2*–швидкість обертання турбіни, об/хв;

 $X_3$ –температура, <sup>0</sup>С;

*Х4*–концентрація кислоти у водному розчині, г-екв/л;

*Х5*–висота шару рідини в осередку, мм;

*Х6*–співвідношення фаз в емульсії.

Змінна стану – тривалість повного розплавлення, хв. Використовувалася ПФЕ типу  $2<sup>3</sup>$ . При неадекватності моделі ввести члени з взаємодією чинників. **Відомо**, що  $s_0^2 = 0.39$ .

| Наименование    |       | $X_I$     | $X_2$ | $X_3$ | $X_4$ | $X_5$ | $X_{6}$ |             |            |
|-----------------|-------|-----------|-------|-------|-------|-------|---------|-------------|------------|
| Нулевой уровень |       | 90<br>600 |       | 26    | 0,40  | 195   | 0,8115  |             |            |
| Интервал        |       | 10        | 100   | 4     | 0,29  | 25    | 0,0975  |             |            |
| варьирования    |       |           |       |       |       |       |         |             |            |
| Верхний уровень |       | 100       | 700   | 30    | 0.69  | 225   | 0,9090  |             |            |
| Нижний уровень  |       | 80        | 500   | 22    | 0,11  | 170   | 0,7140  |             |            |
|                 |       |           |       |       | План  |       |         |             | Переменная |
| Опыты           | $x_0$ | $x_I$     |       | $x_2$ |       | $x_3$ |         | состояния у |            |
|                 | $+1$  | $-1$      |       |       | $-1$  |       | $-1$    | 7,00        | 6,99       |
| 2               | $+1$  | $+1$      |       | $-1$  |       | $-1$  |         | 16,50       | 15,65      |
| 3               | $+1$  | $-1$      |       | $+1$  |       | $-1$  |         | 9,50        | 10,50      |
| 4               | $+1$  | $+1$      |       | $+1$  |       | $-1$  |         | 9,00        | 10,80      |
| 5               | $+1$  | $-1$      |       | $-1$  |       | $+1$  |         | 7,75        | 8,85       |
| 6               | $+1$  | $+1$      |       | $-1$  |       | $+1$  |         | 10,75       | 11,65      |
|                 | $+1$  | $-1$      |       | $+1$  |       | $+1$  |         | 11,50       | 10,90      |
| 8               | $+1$  | $+1$      |       |       | $+1$  | $+1$  |         | 13,25       | 12,95      |
|                 |       |           |       |       |       |       |         |             |            |

Досліджувався процес отримання фосфіту натрію при обробці фосфітовмісткого шламу розчином карбонату натрію. Досліди проводили на лабораторній установці. Були обрані наступні фактори:

 $X_I$ —температура процесу, <sup>0</sup>C;

*Х2*–зміст карбонату натрію у відсотках від стехіометричної кількості;

*Х3*–час контакту, хв;

*Х4*–співвідношення рідкої і твердої фаз.

Змінними стану були ступінь переходу фосфіту натрію в розчин (y<sub>1</sub>) і вміст СО2 в розчині. Матриця планування представлена в табл. Це план ПФЕ типу 2<sup>4</sup>.

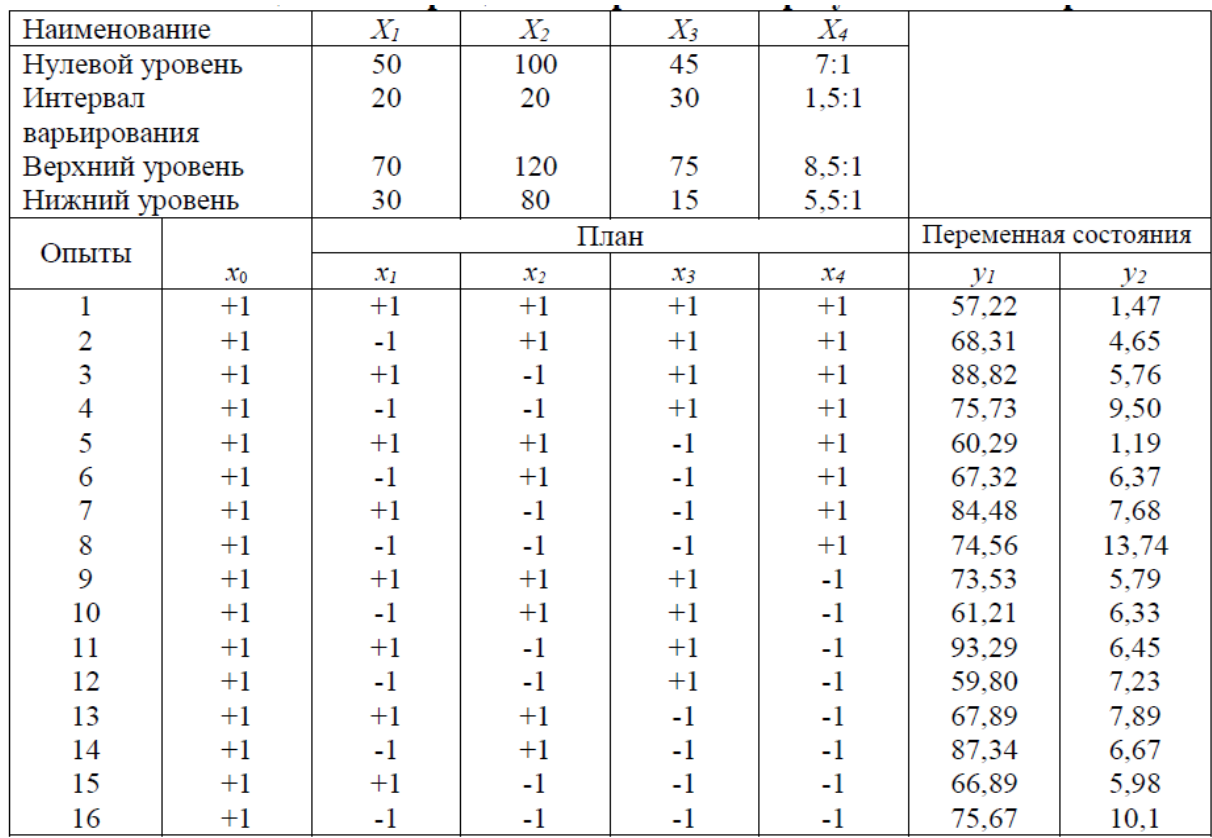

Потрібно скласти адекватний опис процесу утворення герметика. Процес характеризується змінною у - межа міцності герметика на розрив (кг/см<sup>2</sup>). Виділено чотири фактори:

*Х1*–зміст парахінондіоксіма в суміші;

*Х2*–вміст двоокису марганцю;

*Х3*–вміст цементу;

*Х4*–частка розчинника (всі в грамах на 100 г бутилкаучуку).

Матриця планування експерименту і результати його проведення наведено в табл.

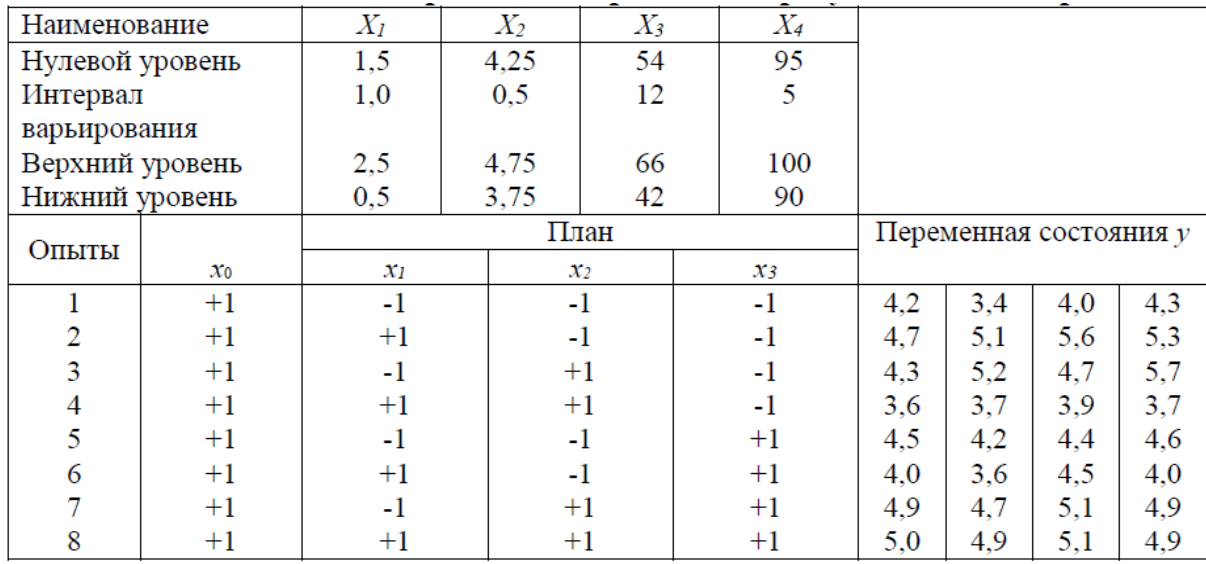

Ставилося завдання отримання математичної моделі для вивчення реакції гідрогенолізу індивідуальних сіркорганічних з'єднань.

Досліджувався процес гідродесульфураціі дизельного палива на лабораторній установці. Варіювалося п'ять факторів:

*Х1*–відношення водню до сировини в вихідній суміші;

 $X_{\mathcal{F}}$  умовний час контакту, пов'язаний зі співвідношенням, г/(г\*год);

 $X_3 = 1/T$ , де Т – абсолютна температура, <sup>0</sup>K;

*Х4*–вихідна концентрація, вага,%;

*Х5*–розмір зерна, умовні одиниці.

Було вирішено залишити тільки три фактори  $X_2$ ,  $X_3$ ,  $X_4$ .

Пропонується план ПФЕ типу 2<sup>3</sup> .

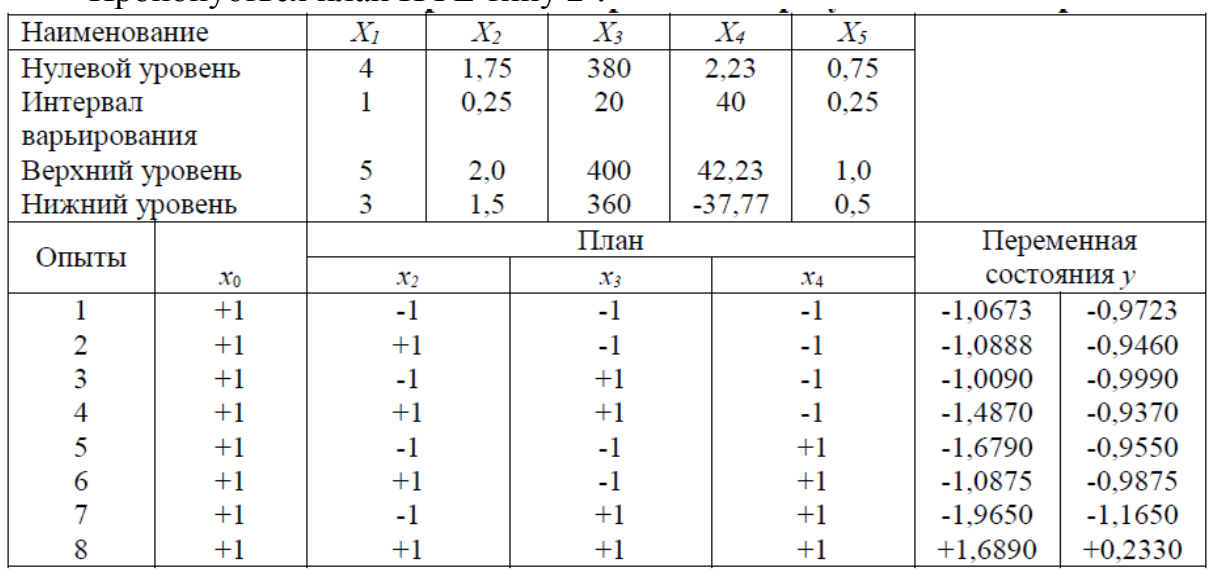

Ставилося завдання отримання математичної моделі для вивчення реакції гідрогенолізу індивідуальних сіркорганічних з'єднань.

Досліджувався процес гідродесульфураціі дизельного палива на лабораторній установці. Варіювалося п'ять факторів:

*Х1*–відношення водню до сировини у вихідній суміші;

 $X$ <sup>2</sup> умовний час контакту, пов'язаний співвідношенням, г/(г $*$ год);

 $X_3 = 1/T$ , де Т – абсолютна температура, <sup>0</sup>K;

*Х4*–вихідна концентрація, вага,%;

*Х5*–розмір зерна, умовні одиниці.

Було вирішено залишити тільки три фактори X3, X4, X5.

Пропонується план ПФЕ типу  $2^3$ .

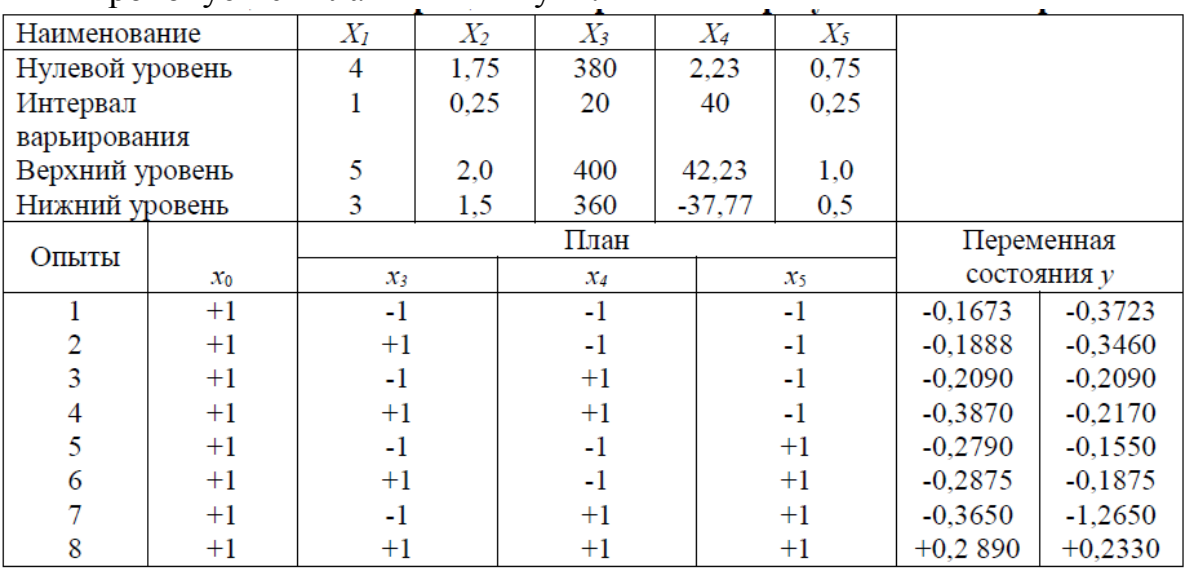

#### **Варіант №11**

Ставилося завдання отримання математичної моделі для вивчення реакції гідрогенолізу індивідуальних сіркорганічних з'єднань.

Досліджувався процес гідродесульфураціі дизельного палива на лабораторній установці. Варіювалося п'ять факторів:

*Х1*–відношення водню до сировини у вихідній суміші;

 $X$ <sup>2</sup> умовний час контакту, пов'язаний співвідношенням, г/(г\*год);

 $X_3$ = 1/Т, де Т – абсолютна температура, <sup>0</sup>K;

*Х4*–вихідна концентрація, вага,%;

*Х5*–розмір зерна, умовні одиниці.

Було вирішено залишити тільки три фактори  $X_1, X_3, X_4$ .

Пропонується план ПФЕ типу 2<sup>3</sup> .

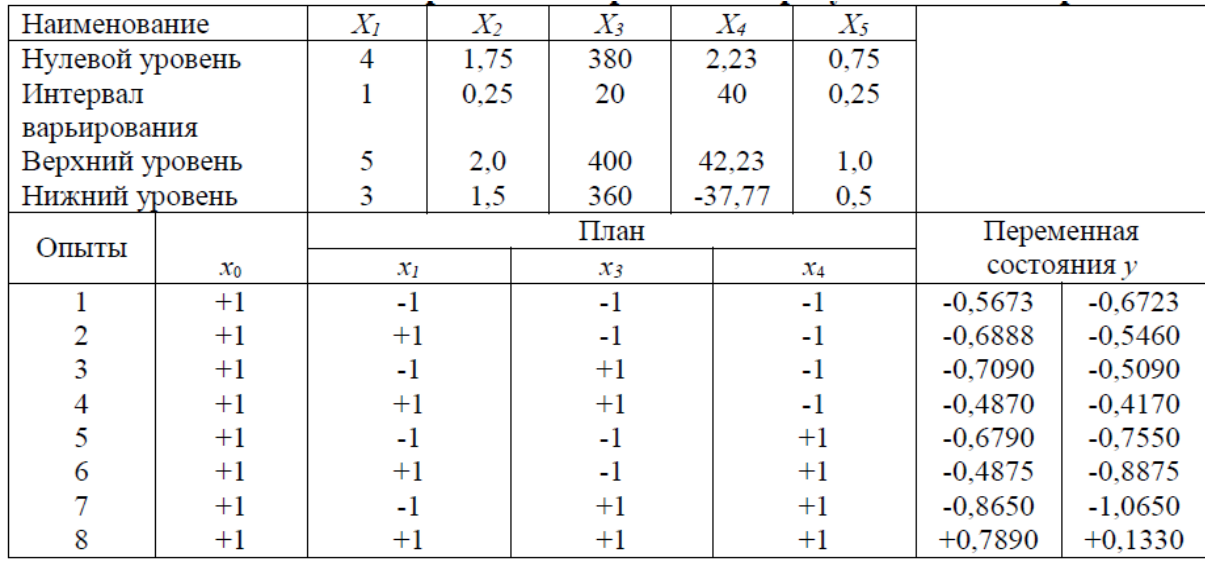

Ставилося завдання отримання максимуму коефіцієнта виходу корисного продукту для реакції 3 реагентів: водню, n-пентану і ізопентану.

Варіювалося три фактори:

 $X_l$ -тиск водню;

 $X_2$ — тиск n-пентану;

 $X_3$ -тиск ізопентану.

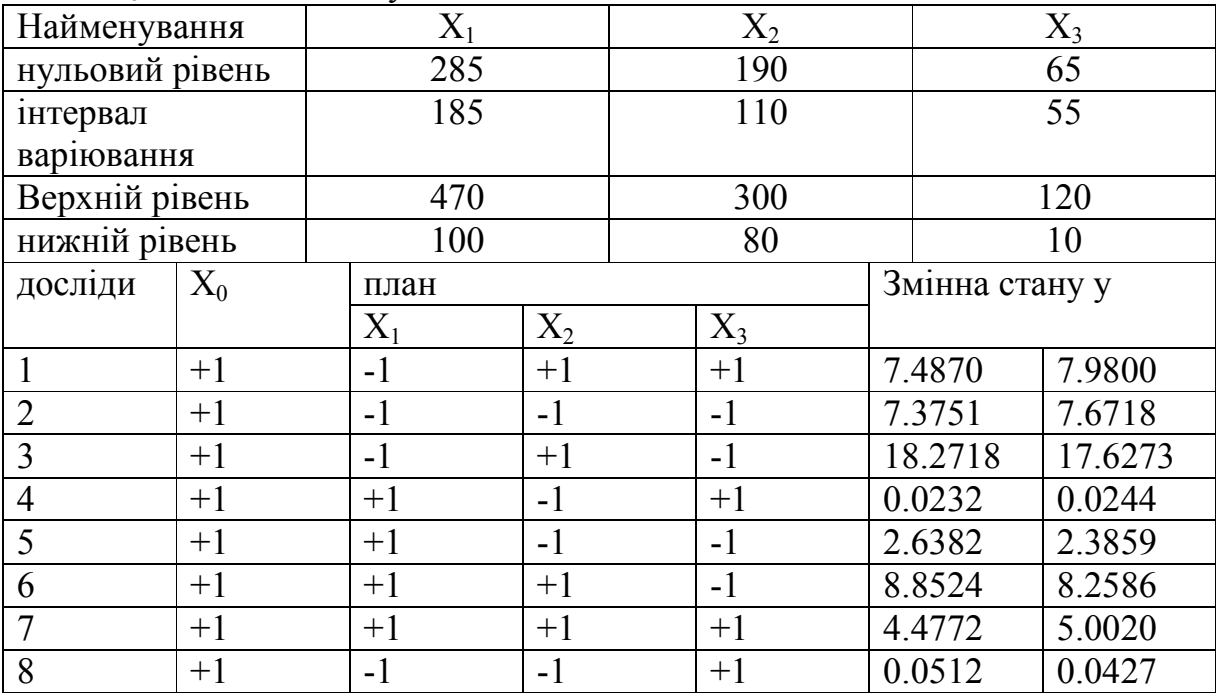

Для дослідження впливу деяких чинників вакуумної сушки на усадку плати за площею y (% отриманої площі зразка після сушіння від початкової) були поставлені експерименти по плану ПФЕ  $2<sup>3</sup>$ . Як фактори, що впливають на цю величину, було обрано такі:

*Х1*–залишковий тиск, кПа;

*Х2*– сила механічного притиснення плати до нагрівальної поверхні, кПа;  $X$ <sup>3</sup>–температура гріючої поверхні, <sup>0</sup>С.

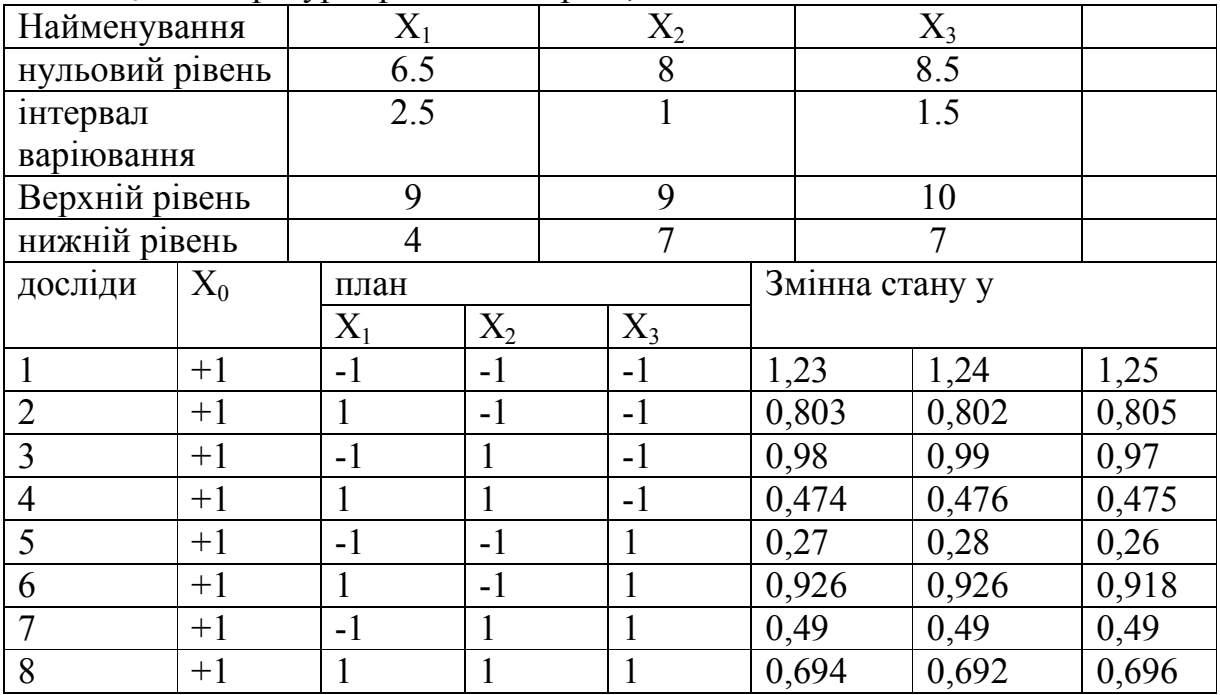

#### **Варіант №14**

Ставилося завдання отримання математичної моделі для вивчення щільності інтегрального випромінювання двоокису вуглецю. Як фактори, що впливають на цю величину, було обрано такі:

 $X_I$ -тиск випромінюючого газу р, кг/см<sup>2</sup>;

 $X_2$ – температура випромінюючого газу Т, <sup>0</sup>С;

 $X$ <sup>2</sup> $-$ ефективна довжина променю l, м.

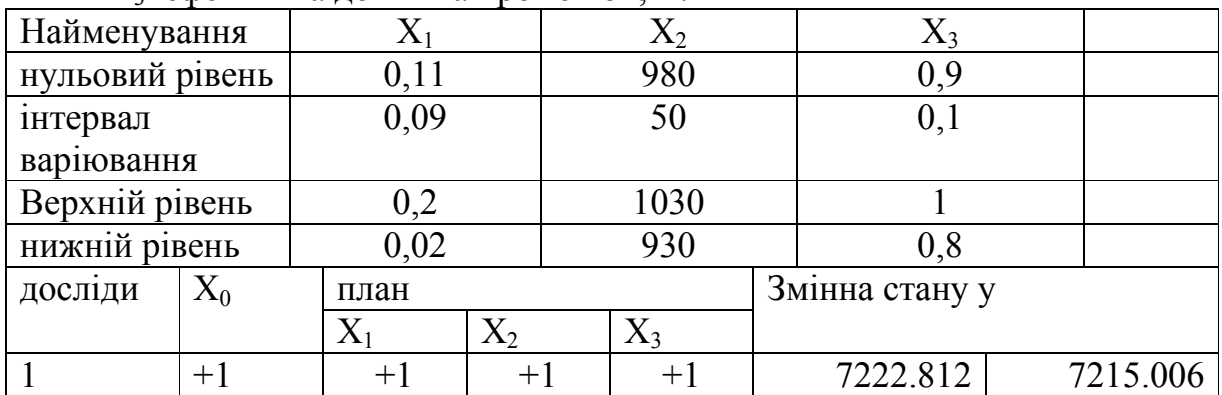

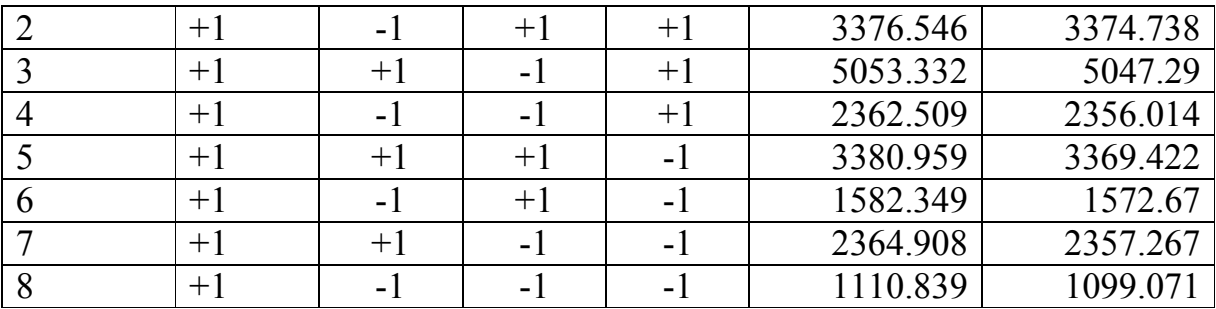

Ставилося завдання отримання математичної моделі для вивчення щільності інтегрального випромінювання водяної пари. Як фактори, що впливають на цю величину, було обрано такі:

 $X_I$ -тиск випромінюючого газу р, кг/см<sup>2</sup>;

 $X_2$ — температура випромінюючого газу Т, °С;

 $X_3$ — ефективна довжина променю 1, м.

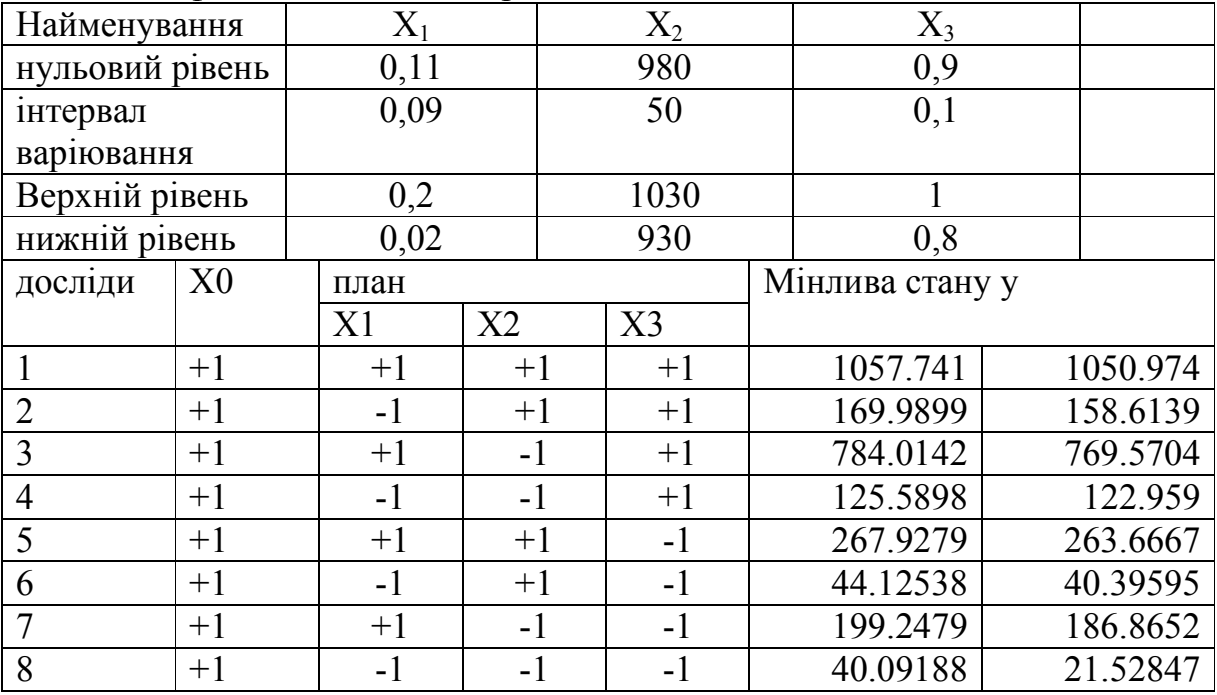

#### Контрольні питання

1. Що таке «Чорний ящик»?

2. Який порядок вибору діючих факторів, області визначення експерименту?

3. Який вид має рівняння регресії при повному факторному експерименті?

4. Як побудувати матрицю планування повного факторного експерименту? Яке її призначення? Який порядок розрахунку коефіцієнтів математичної моделі?

5. Що таке значущість коефіцієнтів регресії?

6. Які існують засоби оцінки отриманого рівняння регресії?

7. Як побудувати лінії рівного рівня функції відгуку?

8. Які переваги і недоліки повного факторного експерименту?

## **Лабораторна робота №7 Дробовий факторний експеримент**

Мета роботи – вивчення і розробка методів планування і аналізу дробового факторного експерименту (ДФЕ), побудова поліноміальних моделей.

#### **Теоретична частина**

При великій кількості факторів, що враховуються в експерименті, ПФЕ стає громіздким і забирає багато часу для його проведення, так як при збільшенні кількості факторів кількість дослідів зростає по експоненті. Правда, при цьому зменшуються помилки при визначенні коефіцієнтів полінома, так як для оцінки кожного з них використовуються всі досліди.

Однак число дослідів можна скоротити, якщо апріорно відомо, що на процес не впливають ті чи інші взаємодії. Дійсно, в реальній ситуації деякі взаємодії факторів особливо високого порядку, тобто включають велике число факторів, не впливають на вихідний параметр. В цьому випадку можна використовувати так звані дробові репліки від ПФЕ або дробовий факторний експеримент.

Припустимо, що необхідно отримати математичний опис процесу при трьох факторах  $x_1, x_2, i x_3$ , що впливають на функцію відгуку у.

При використанні ПФЕ для визначення коефіцієнтів полінома 1-го порядку необхідно провести вісім дослідів (2<sup>3</sup>) відповідно до матриці планування. Кількість дослідів має бути не менше кількості коефіцієнтів полінома, для знаходження якого планується експеримент. В даному випадку планована математична модель, що описує досліджуваний процес, має вигляд полінома, що містить вісім коефіцієнтів від  $a_0$  до  $a_{123}$ . Однак якщо взаємодія між факторами X<sub>1</sub>, X<sub>2</sub>, і X<sub>3</sub> відсутня, можна обмежитися чотирма дослідами. У цьому випадку можна скористатися матрицею планування ПФЕ для двох факторів, замінивши в ній позначення  $x_1x_2$  на  $x_3$ , що відповідає безрозмірному значенню фактору  $X_1$  на верхньому і нижньому його рівнях. Чергування знаків в цьому стовпці є результатом перемноження безрозмірних значень двох інших факторів  $(X_1$  і  $X_2)$ , тобто залишається незмінним після заміни символів в матриці планування, яка після введення в неї третього фактору залишається ортогональною. Експеримент в цьому випадку буде ставитися вже з включенням третього фактору, що змінюється згідно зі стовпчиком  $x_1x_2$  ПФЕ, а передбачувана математична модель матиме вигляд полінома 1-го порядку, що не враховує взаємодії факторів, тобто

$$
Y = a_0 + a_1 X_1 + a_2 X_2 + a_3 X_3.
$$

Такий скорочений план містить половину дослідів від необхідного їх числа  $2^k$  згідно з планом ПФЕ (в нашому випадку чотири досліди замість восьми) і називається напівреплікою від ПФЕ типу  $2^k$ . Умовне позначення такого плану: ДФЕ типу  $2^{k-p}$ , де k – число факторів, які враховуютьсяв експерименті; p – число взаємодій, замінених факторами, що враховуються в експерименті. Для розглянутого випадку трьох факторів  $X_1$ ,  $X_2$ ,  $X_3$  матриця планування ДФЕ типу  $2^{3-1}$  (x<sub>3</sub> = x<sub>1</sub> x<sub>2</sub>) приведена в табл. на рис. 1

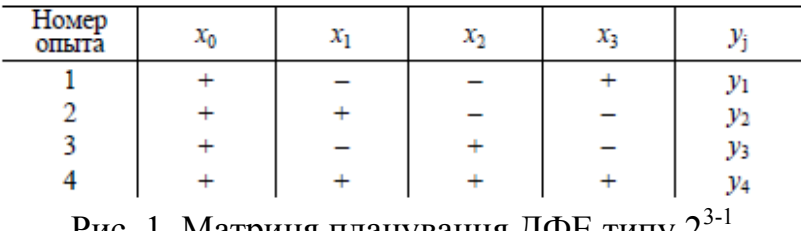

Рис. 1. Матриця планування ДФЕ типу 2

Наведене планування експерименту дає можливість при обробці і аналізі його результатів оцінити в поліномі вільний член  $a_0$  і коефіцієнти при лінійних членах  $a_1$ ,  $a_2$  і  $a_3$ . Однак при цьому передбачається, що коефіцієнти  $a_{12}$ ,  $a_{13}$ ,  $a_{23}$ , і a123 в цьому поліномі дорівнюють нулю. Тому складання такої матриці планування експерименту можливо лише в тому випадку, якщо вплив на функцію відгуку ефектів взаємодії чинників досліджуваного процесу незначний. Тільки в цьому випадку математична модель, представлена поліномом, в якому відсутні члени, що враховують ці взаємодії (так як відповідні їм коефіцієнти дорівнюють нулю), може бути адекватна досліджуваному процесу.

При використанні матриці планування ДФЕ потрібно завжди пам'ятати, що ми отримуємо спільну оцінку декількох ефектів: факторів і їх взаємодій. дійсно,

$$
x_1 = x_2 x_3,
$$
  
\n
$$
x_2 = x_1 x_3,
$$
  
\n
$$
x_3 = x_1 x_2.
$$
  
\n(0.13)

Тому підраховувані надалі значення лінійних коефіцієнтів  $a_1$ ,  $a_2$  і  $a_3$ полінома за експериментальними значеннями функції відгуку будуть завжди включати також значення коефіцієнтів, що враховують ефект впливу взаємодії факторів на функцію відгуку (в нашому випадку – це коефіцієнти  $a_{12}$ ,  $a_{13}$  і  $a_{23}$ ). В результаті цього підраховані значення коефіцієнтів полінома фактично будуть мати такий вигляд:

$$
a'_1 = a_1 + a_{23}, \n a'_2 = a_2 + a_{13}, \n a'_3 = a_3 + a_{12}.
$$
\n(0.14)

де  $a_1$ ,  $a_2$  і  $a_3$ — дійсні значення лінійних коефіцієнтів полінома;  $a'_1$ ,  $a'_2$ ,  $a'_3$ —їх значення, отримані при наявності ефекту впливу взаємодії факторів на функцію відгуку.

Ось чому для отримання математичної моделі, адекватної досліджуваному процесу, необхідно бути впевненим у відсутності ефекту впливу взаємодії факторів на експериментальне значення функції відгуку. Тільки за цієї умови підраховані коефіцієнти *<sup>i</sup> a*′ будуть шуканими значеннями лінійних коефіцієнтів  $a_i$ . . Якщо ця умова не виконується, то знайдені значення лінійних коефіцієнтів *<sup>i</sup> a*′ будуть відрізнятися від дійсного значення a<sup>i</sup> на величину коефіцієнта aij, що враховує ефект впливу парної взаємодії двох інших факторів.

Ці ефекти не можуть бути відокремлено оцінені при плануванні, яке складається тільки з однієї напіврепліки ПФЕ. Якщо повернутися до нашого випадку дослідження процесу, в якому враховуються три фактори, то проведення чотирьох дослідів було досить для оцінки чотирьох коефіцієнтів (включаючи вільний член  $a_0$ ), в якій ефект впливу взаємодії факторів не враховується. Якщо ж у дослідника виникають сумніви у відсутності цього ефекту, то необхідно повернутися до моделі ПФЕ і провести не менше восьми дослідів і всі коефіцієнти (включаючи коефіцієнти, що враховують ефект впливу взаємодій факторів) оцінити роздільно. Окремо оцінити ці ефекти (тобто коефіцієнти  $a_1$ ,  $a_2$ ,  $a_3$ ,  $a_{12}$ ,  $a_{13}$ , *i*  $a_{23}$ , що входять до отриманих значень  $a'_1$ ,  $a'_2$ ,  $a'_3$ ) за допомогою чотирьох дослідів, умови яких обумовлені матрицею планування ДФЕ 23-1, не представляється можливим, так як тут не розрізняються стовпці для лінійних членів і парних взаємодій. Однак таку роздільну оцінку для лінійних коефіцієнтів *<sup>i</sup> a*′ і коефіцієнтів *ij a*′ , що враховують парну взаємодію факторів, можна провести, якщо поставити додатково ще чотири досліди відповідно до матриці планування ДФЕ  $2^{3-1}$ , прирівнявши  $x_3 = -x_1x_2$ .

Підраховані коефіцієнти а<sup>1</sup>лінійних членів полінома, так само, як і в попередньому випадку, будуть включати реальні значення коефіцієнтів  $a_1$ ,  $a_2$  і a3, що враховують ефект впливу парної взаємодії факторів на отриманий експериментальний матеріал. Але в даному випадку спільна оцінка коефіцієнтів вже буде відбуватися зі зворотним знаком:

$$
a_1'' = a_1 - a_{23},
$$
  
\n
$$
a_2'' = a_2 - a_{13},
$$
  
\n
$$
a_3'' = a_3 - a_{12}.
$$

 $u_3 - u_3 - u_{12}$ .<br>Зміна знаку пояснюється тим, що для матриці ДФЕ 2<sup>3-1</sup> взаємозалежність значень факторів має вигляд

$$
\begin{aligned} x_1 &= -x_2 x_3, \\ x_2 &= -x_1 x_3, \\ x_3 &= -x_1 x_2. \end{aligned}
$$

Тепер після проведення вже восьми дослідів відповідно до наведених планів можна записати роздільні оцінки:

$$
a_1 = \frac{a_1' + a_1''}{2}; a_2 = \frac{a_2' + a_2''}{2}; a_3 = \frac{a_3' + a_3''}{2};
$$
  
\n
$$
a_{23} = \frac{a_1' - a_1''}{2}; a_1 = \frac{a_2' - a_2''}{2}; a_1 = \frac{a_3' - a_3''}{2}.
$$
\n(0.15)

Таким чином, для отримання роздільних оцінок а<sub>і</sub> і а<sub>іј</sub> необхідно було провести вісім дослідів, тобтодовелося об'єднати дві напіврепліки від ПФЕ  $2^3$ . Тому практично завжди має сенс починати дослідження з ДФЕ. Якщо у дослідника з'явилися сумніви в тому, що якісь взаємодії, раніше не включені в план експерименту, можуть впливати на вихідний параметр, він завжди має можливість розширити матрицю планування до ДФЕ меншоїдробовості або ПФЕ і знайти роздільну оцінку ефектів, які його цікавлять.

У разі застосування матриць планування ДФЕ для дослідження процесів, що містять більше трьох факторів, потрібно прагнути до того, щоб максимальна кількість лінійних факторів виявилась не змішаною з парними взаємодіями. Чим вищі рівні взаємодії будуть замінені факторами з числа розглянутих в експерименті, тим вищим рівнем роздільної здатності для роздільної оцінки коефіцієнтів полінома буде володіти матриця ДФЕ.

Для формалізації процедури визначення роздільної здатності дробової репліки, представленої у вигляді матриці планування ДФЕ при фіксованих k і p, вводять поняття генеруючого співвідношення (ГС) і визначального контрасту (ВК).

У прикладі з трьома факторами  $X_1, X_2$  і  $X_3$  генеруючими співвідношеннями є  $x_3 = x_1x_2$  і  $x_3 = -x_1x_2$ , кожне з яких характеризує відповідну напіврепліку від ПФЕ типу  $2<sup>3</sup>$ .

Вирази ВК виходять множенням лівої і правої частин наведених ГС на їх ліву частину, тобто на x3. При цьому отримують елементи другого стовпчика матриці планування ДФЕ, що відповідають вільному члену  $a_0$  полінома, які завжди дорівнюють одиниці, так як $x_i^2$ :

$$
1 = x 1x2 x3
$$
;  $1 = x 1x2x3$ .

Формалізація полягає в тому, що визначаючі контрасти дозволяють встановлювати всю систему спільних оцінок факторів і взаємодій, не вивчаючи матрицю планування. Для цього послідовно множать обидві частини ВК на відповідні ефекти і отримують всю картину спільних оцінок даної матриці ДФЕ.

При плануванні експерименту дослідник має можливість прирівняти нововведені в матрицю фактори до різних взаємодій і, як наслідок, отримати різні ВК і системи спільних оцінок. З усіх варіантів прийнятими до розгляду є тільки ті, в яких не відбувається спільна оцінка двох ефектів, якіцікавлять дослідника.

Маючи систему спільних оцінок, можна формалізувати процедуру побудови плану ДФЕ, що забезпечує високу роздільну здатність при визначенні коефіцієнтів полінома.

Щоб отримати високу роздільну здатність, прагнуть таким чином побудувати план ДФЕ, щоб лінійні фактори були змішані зі взаємодіями найвищого порядку (вони частіше бувають рівними нулю) або з тими взаємодіями, про які апріорно відомо, що вони не впливають на процес. Оцінити роздільну здатність нам допомагає ГС, чим більше символів входить в ГС, тим зазвичай вище роздільна здатність.

Наприклад, якщо в експерименті розглядаються чотири фактори  $(k = 4)$ , то в передбачуваній лінійної імітаційної математичної моделі, що відповідає поліному 1-го порядку, маємо

$$
Y = a_0 + a_1 X_1 + a_2 X_2 + a_3 X_3 + a_4 X_4 + a_{12} X_1 X_2 + a_{13} X_1 X_3 + a_{14} X_1 X_4 + a_{23} X_2 X_3 ++ a_{24} X_2 X_4 + a_{34} X_3 X_4 + a_{123} X_1 X_2 X_3 + a_{124} X_1 X_2 X_4 ++ a_{234} X_2 X_3 X_4 + a_{134} X_1 X_3 X_4 + a_{1234} X_1 X_2 X_3 X_4
$$
\n(0.16)

Напіврепліка від цього плану ПФЕ включатиме 8 дослідів, а відповідну матрицю ДФЕ типу 2<sup>4-1</sup> можна побудувати на базі матриці планування ПФЕ типу 2<sup>3</sup>, замінивши одну з взаємодій на четвертий фактор.

Розглянемо в якості генеруючих співвідношень одне з чисел низького порядку, наприклад,  $x_4 = x_1x_2$ , а інше – найвищого порядку, в даному випадку  $x_4$  $= X_1 X_2 X_3.$ 

На підставі обраних ГС знайдемо відповідні ВК:

$$
1 = x_1x_2x_4; 1 = x_1x_2x_3x_4
$$

За допомогою знайдених ВК складемо дві системи спільних оцінок:

$$
x_1 = x_2x_4, x_1 = x_2x_3x_4,
$$
  
\n
$$
x_2 = x_1x_4, x_2 = x_1x_3x_4,
$$
  
\n
$$
x_3 = x_1x_2x_3x_4, x_3 = x_1x_2x_4,
$$
  
\n
$$
x_4 = x_1x_2, x_4 = x_1x_2x_3,
$$
  
\n
$$
x_1x_3 = x_2x_3x_4, x_1x_2 = x_3x_4,
$$
  
\n
$$
x_2x_3 = x_1x_3x_4, x_1x_3 = x_2x_4,
$$
  
\n
$$
x_3x_4 = x_1x_2x_3; x_3x_4 = x_1x_4.
$$

 $x_3x_4 - x_1x_2x_3$ ,  $x_2x_3 - x_1x_4$ .<br>Habeleni оцінки двох напівреплік від  $2^4$  отримані для двох обраних ГС, коли взаємодії факторів прирівнюються до незалежної змінної (в нашому випадку, до четвертого лінійному фактору X<sub>4</sub>). При ГС х<sub>4</sub> = х<sub>1</sub>х<sub>2</sub> (ліва колонка системи спільних оцінок) член, що враховує парне взаємодія факторів  $X_1$  і  $X_2$  $(a_{12}X_1X_2)$ , буде замінений в рівнянні, а, отже, і в матриці, начлен, що враховує вплив четвертого фактору  $X_4$  на функцію відгуку, що відповідає плану ДФЕ 2<sup>4-1</sup> і імітаційній математичній моделі виду

 $Y = a_0 + a_1X_1 + a_2X_2 + a_3X_3 + a_4X_4 + a_{13}X_1X_3 + a_{23}X_2X_3 + a_{123}X_1X_2X_3$ . Для ГС х<sub>4</sub> = х<sub>1</sub>х<sub>2</sub>х<sub>3</sub> план ДФЕ 2<sup>4-1</sup> буде відповідати моделі виду  $Y = a_0 + a_1X_1 + a_2X_2 + a_3X_3 + a_4X_4 + a_{12}X_1X_2 + a_{13}X_1X_3 + a_{23}X_2X_3.$ 

В обох випадках потрібно провести вісім дослідів для визначення восьми коефіцієнтів. Однак роздільна здатність дробової репліки ГС  $x_4 = x_1x_2x_3$  для роздільної оцінки коефіцієнтів  $a_1, a_2, a_3, a_4$  при лінійних членах полінома буде вище тому, що всі лінійні фактори, як видно з наведеної системи спільних оцінок, не змішані з парними взаємодіями, в той час як для ГС  $x_4 = x_1x_2$  три з чотирьох лінійних факторів змішані. Для чверті репліки в п'ятифакторному плануванні типу 25-2 може бути задано, наприклад, що генеруче співвідношення  $x_4 = x_1x_2x_3$ ;  $x_5 = x_1x_2$ .

Заздалегідь вважаємо, що пара  $x_1x_2$  і трійка  $x_1x_2x_3$  не дають значного ефекту взаємодії. Визначальними контрастами для цієї чверть-репліки згідно з вищенаведеними правилами будуть співвідношення

 $1 = x_1x_2x_3x_4$ ;  $1 = x_1x_2x_5$ .

Якщо у дробової репліки є два і більше визначаючих контрастів, то для знаходження узагальнюючого визначального контрасту їх необхідно перемножити між собою, використовуючи всі можливі комбінації. У разі чверть-репліки виходить одна комбінація

 $1 = X_3X_4X_5$ .

Узагальнюючий визначальний контраст, побудований на основі всіх отриманих визначаючих контрастів, повністю характеризує роздільну здатність реплік високого ступеня роздрібненості:

$$
1 = x_1x_2x_3x_4 = x_1x_2x_5 = x_3x_4x_5.
$$

Спільні оцінки тут будуть визначатися співвідношеннями:

 $x_0 = x_1x_2x_3x_4 = x_1x_2x_5 = x_3x_4x_5.$  $x_1 = x_2x_3x_4 = x_2x_5 = x_1x_3x_4x_5.$  $x_2 = x_1x_3x_4 = x_1x_5 = x_2x_3x_4x_5.$  $x_3 = x_1x_2x_4 = x_1x_2x_3x_5 = x_4x_5.$  $x_4 = x_1x_2x_3 = x_1x_2x_4x_5 = x_3x_5.$  $x_5 = x_1x_2x_3x_4x_5 = x_1x_2 = x_3x_4.$ 

Зі зростаннямкількості врахованих в досліджуваному процесі факторів можна застосовувати репліки з більшим ступенем роздрібненості (1/4,1/8). При цьому зі збільшенням числа незалежних змінних (факторів, що враховуються) зростає роздільна здатність дрібних реплік, бо для лінійної імітаційної моделі відповідно зростає порядок взаємодії факторів і кількість членів полінома, що враховують ці взаємодії, а, отже, і точність оцінки коефіцієнтів при лінійних членах, змішаних зі взаємодіями високого порядку. Число дослідів, проведених відповідно до матриці дробової репліки для роздільної оцінки коефіцієнтів полінома, має бути не менше числа коефіцієнтів у передбачуваної імітаційної моделі, включаючи коефіцієнт ао.

#### **Приклад виконання Планування експерименту**

1. Підготовка планування експерименту.

Дослідження технологічного процесу для отримання локального опису поверхні відгуку проводиться за допомогою дробового факторного експерименту (ДФЕ), де k – кількість факторів (x<sub>1</sub>, x<sub>2</sub>, x<sub>3</sub>, x<sub>4</sub>, x<sub>5</sub>), в нашому випадку  $k = 5$ ; 2 – кількість варійованих рівнів, так як  $(-1, +1)$ ; р – кількість лінійних ефектів, прирівняних до ефектів взаємодії (в нашому випадку p = 2, це  $\phi$ актори  $x_4$  і  $x_5$ ).

Знаходимо кількість дослідів:  $N = 2^{k-p} - k$ ількість дослідів.

2. Побудова матриці планування.

Побудова матриці планування  $2^3$  без урахування лінійних ефектів, прирівняних до ефектів взаємодії (тобто без факторів  $x^4$  і  $x^5$ ), (аналогічно повного факторному експерименту).

Генеруючі співвідношення:

$$
x_4 = -x_1x_2;
$$

$$
x_5 = -x_1x_2x_3.
$$

З урахуванням генеруючого співвідношення побудувати матрицю експерименту  $2^{5-2}$  (табл. 1).

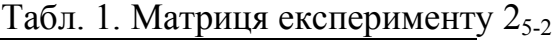

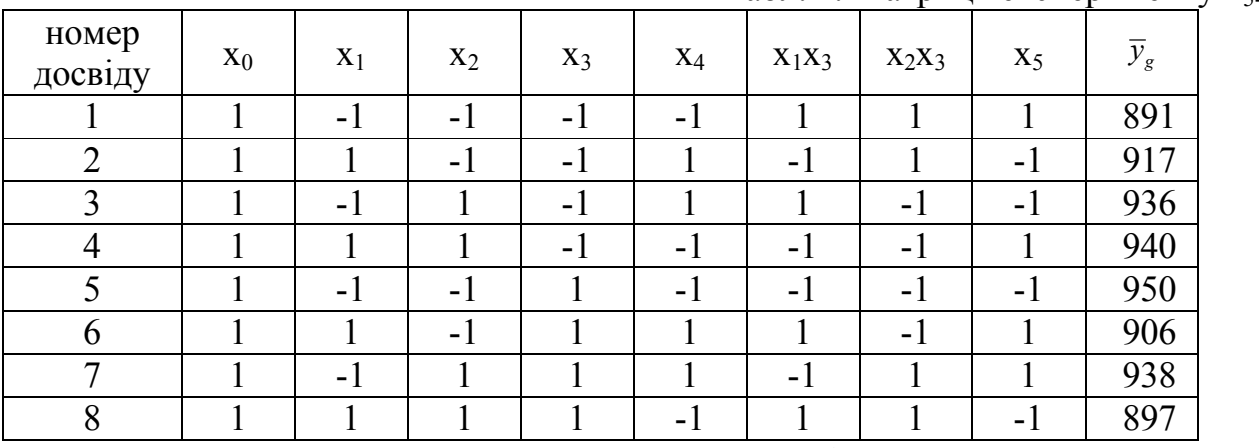

Помножимо визначальний контраст обох частин генеруючого співвідношення на його ліву частину:

$$
1 = -x_1x_2x_4;
$$
  

$$
1 = -x_1x_2x_3x_5.
$$

Узагальнюючий визначальний контраст:

$$
1 = -x_1x_2x_4 = -x_1x_2x_3x_5 = x_3x_4x_5
$$

Система змішування:

$$
x_0 = -x_1x_2x_4 = -x_1x_2x_3x_5 = x_3x_4x_5;
$$
  
\n
$$
x_1 = -x_2x_4 = -x_2x_3x_5 = x_1x_3x_4x_5;
$$
  
\n
$$
x_2 = -x_1x_4 = -x_1x_3x_5 = x_2x_3x_4x_5;
$$
  
\n
$$
x_3 = -x_1x_2x_3x_4 = -x_1x_2x_5 = x_4x_5;
$$
  
\n
$$
x_4 = -x_1x_2 = -x_1x_2x_3x_4x_5 = x_3x_5;
$$
  
\n
$$
x_5 = -x_1x_2x_4x_5 = -x_1x_2x_3 = x_3x_4.
$$

#### **Обчислення коефіцієнтів полінома**

Загальний вигляд полінома:

 $Y = a_0 + a_1X_1 + a_2X_2 + a_3X_3 + a_{12}X_1X_2 + a_{23}X_2X_3 + a_{13}X_1X_3 + a_{123}X_1X_2X_3.$ Коефіцієнти полінома обчислюються за такою формулою:

– Для самих чинників

$$
a_i = \sum_{g=1}^{N} x_{gi} \overline{y}_g / N, \qquad (0.17)
$$

де  $x_{gi}$  приймає значення +1 або -1 відповідно до матриці планування; і – 0 ... 3 (відповідно до номерів факторів, включаючи фіктивну змінну);

– Для добутку двох чинників:

$$
a_{ij} = \sum_{g=1}^N x_{gij} \overline{y}_g / N,
$$

де xgij приймає значення +1 або -1 відповідно до матриці планування; ij– комбінація нумерації двох факторів за умови *і ≠ ј*. Наприклад,  $i = 1 - \phi$ актор  $x_1$ , ј  $= 2 - \text{d}$ актор x<sub>2</sub>. Табл. 2. Коефіцієнти рівняння регресії

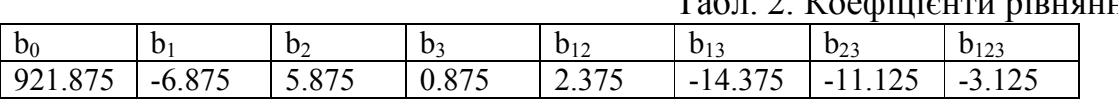

#### **Завдання**

- 1 Визначити область планування експерименту, число діючих чинників.
- 2 Провести розрахунок матриці планування дробнофакторного експерименту.
- 3 Знайти визначає контраст, узагальнюючий визначає контраст, систему змішування.
- 4 Отримати рівняння регресії. Провести порівняння експериментальних і розрахункових значень.

#### **Вихідні дані для ручного розрахунку**

*Вихідна інформація.* Параметр оптимізації – поверхневий опір (провідника), завдання дослідження – визначення умов отримання провідників з мінімальним за абсолютною величиною поверхневим опором. На основі аналізу технологічного процесу і результатів попередніх дослідів було встановлено, що на поверхневий опір провідника впливають (рис. 2):

- 1. час випаровування (A);
- 2. температура підкладки (B);
- 3. відстань до підкладки (С);
- 4. температура випарника (D);
- 5. тиск (Е).

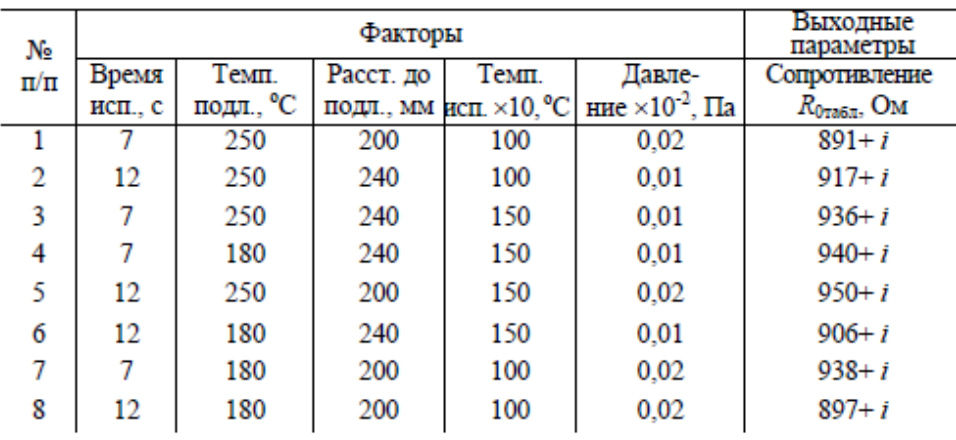

Рис. 2. Вихідні дані експерименту

Тут i – порядковий номер студента за списком в журналі.

Вихідна точка і інтервали варіювання змінних були обрані також з урахуванням результатів попередніх дослідів (рис. 3).

|         | Кодовое  | Значения факторов и интервалы варьирования |           |            |         |  |  |  |  |
|---------|----------|--------------------------------------------|-----------|------------|---------|--|--|--|--|
|         | OO03H.   |                                            | Интервал  |            |         |  |  |  |  |
| Факторы | фактора  | нижний                                     | основной  | верхний    | вар-ния |  |  |  |  |
|         | $\chi_i$ | $X_i = -1$                                 | $x_i = 0$ | $x_i = +1$ |         |  |  |  |  |
| А       | $x_1$    |                                            | 9,5       | 12         | 2,5     |  |  |  |  |
| в       | $x_2$    | 180                                        | 215       | 250        | 35      |  |  |  |  |
| с       | x3       | 200                                        | 220       | 240        | 20      |  |  |  |  |
| D       | X4       | 100                                        | 125       | 150        | 25      |  |  |  |  |
| E       | X5       | 0.01                                       | 0.015     | 0,02       | 0,005   |  |  |  |  |

Рис. 3. Основний рівень та інтервали варіювання факторів

*Генеруючі співвідношення.* В даному випадку представлені генеруючі для дробового факторного експерименту з реплікою  $2^{5-2}$  і роздільною здатністю 3 (рис. 4).

| Номер варианта |                 | Генерирующие соотношения |  |  |  |
|----------------|-----------------|--------------------------|--|--|--|
|                | $x_4 = x_1 x_2$ | $x_5 = x_1 x_2 x_3$      |  |  |  |
| 2              | $x_4 = x_1 x_2$ | $x_5 = -x_1x_2x_3$       |  |  |  |
| 3              | $x_4 = -x_1x_2$ | $x_5 = x_1 x_2 x_3$      |  |  |  |
| 4              | $x_4 = -x_1x_2$ | $x_5 = -x_1x_2x_3$       |  |  |  |
| 5              | $x_4 = x_1 x_3$ | $x_5 = x_1 x_2 x_3$      |  |  |  |
| 6              | $x_4 = x_1 x_3$ | $x_5 = -x_1x_2x_3$       |  |  |  |
| 7              | $x_4 = -x_1x_3$ | $x_5 = x_1 x_2 x_3$      |  |  |  |
| 8              | $x_4 = -x_1x_3$ | $x_5 = -x_1x_2x_3$       |  |  |  |
| 9              | $x_4 = x_2 x_3$ | $x_5 = x_1 x_2 x_3$      |  |  |  |
| 10             | $x_4 = x_2 x_3$ | $x_5 = -x_1x_2x_3$       |  |  |  |
| 11             | $x_4 = -x_2x_3$ | $x_5 = x_1 x_2 x_3$      |  |  |  |
| 12             | $x_4 = -x_2x_3$ | $x_5 = -x_1x_2x_3$       |  |  |  |

Рис. 4. Генеруючі співвідношення

# **Контрольні питання**

- 1. Що називається дробовим факторним експериментом (ДФЕ)?
- 2. Що називається дробовою реплікою?
- 3. Як знаходиться визначальний контраст?
- 4. Що називається узагальнюючим визначальним контрастом?
- 5. Що називається генеруючим співвідношенням?
- 6. Які правила побудови матриці планування?
- 7. Як здійснюється визначення системи змішування?

|                  | $\alpha$ |       |       |       |       |       |       |       |        |        |
|------------------|----------|-------|-------|-------|-------|-------|-------|-------|--------|--------|
| $\boldsymbol{f}$ | 0,8      | 0,7   | 0,6   | 0,5   | 0,4   | 0,3   | 0,2   | 0,1   | 0,05   | 0,02   |
| $\mathbf{1}$     | 0,325    | 0,510 | 0,727 | 1,000 | 1,376 | 1,963 | 3,078 | 6,314 | 12,706 | 31,821 |
| $\overline{2}$   | 0,289    | 0,445 | 0,617 | 0,816 | 1,061 | 1,386 | 1,886 | 2,920 | 4,303  | 6,965  |
| 3                | 0,277    | 0,424 | 0,584 | 0,765 | 0,978 | 1,250 | 1,638 | 2,353 | 3,182  | 4,541  |
| $\overline{4}$   | 0,271    | 0,414 | 0,569 | 0,741 | 0,941 | 1,190 | 1,533 | 2,132 | 2,776  | 3,747  |
| 5                | 0,267    | 0,408 | 0,559 | 0,727 | 0,920 | 1,156 | 1,476 | 2,015 | 2,571  | 3,365  |
| 6                | 0,265    | 0,404 | 0,553 | 0,718 | 0,906 | 1,134 | 1,440 | 1,943 | 2,447  | 3,143  |
| 7                | 0,263    | 0,402 | 0,549 | 0,711 | 0,896 | 1,119 | 1,415 | 1,895 | 2,365  | 2,998  |
| 8                | 0,262    | 0,399 | 0,546 | 0,706 | 0,889 | 1,108 | 1,397 | 1,860 | 2,306  | 2,896  |
| 9                | 0,261    | 0,398 | 0,543 | 0,703 | 0,883 | 1,100 | 1,398 | 1,836 | 2,262  | 2,821  |
| 10               | 0,260    | 0,397 | 0,542 | 0,700 | 0,879 | 1,093 | 1,372 | 1,812 | 2,229  | 2,764  |
| 11               | 0,260    | 0,396 | 0,540 | 0,697 | 0,876 | 1,088 | 1,363 | 1,796 | 2,201  | 2,718  |
| 12               | 0,259    | 0,395 | 0,539 | 0,695 | 0,873 | 1,083 | 1,356 | 1,792 | 2,179  | 2,681  |
| 13               | 0,259    | 0,394 | 0,538 | 0,694 | 0,870 | 1,079 | 1,350 | 1,771 | 2,160  | 2,650  |
| 14               | 0,258    | 0,393 | 0,537 | 0,692 | 0,868 | 1,076 | 1,345 | 1,761 | 2,145  | 2,625  |
| 15               | 0,258    | 0,393 | 0,536 | 0,691 | 0,866 | 1,074 | 1,341 | 1,753 | 2,131  | 2,602  |
| 16               | 0,258    | 0,392 | 0,535 | 0,690 | 0,865 | 1,071 | 1,337 | 1,746 | 2,120  | 2,583  |
| 17               | 0,257    | 0,392 | 0,534 | 0,689 | 0,863 | 1,069 | 1,333 | 1,740 | 2,110  | 2,567  |
| 18               | 0,257    | 0,392 | 0,534 | 0,688 | 0,862 | 1,067 | 1,330 | 1,737 | 2,101  | 2,552  |
| 19               | 0,257    | 0,391 | 0,533 | 0,688 | 0,861 | 1,066 | 1,328 | 1,729 | 2,093  | 2,539  |
| 20               | 0,257    | 0,391 | 0,533 | 0,687 | 0,860 | 1,064 | 1,325 | 1,725 | 2,086  | 2,528  |
| 21               | 0,257    | 0,391 | 0,532 | 0,686 | 0,859 | 1,063 | 1,323 | 1,721 | 2.080  | 2,518  |
| 22               | 0,256    | 0,390 | 0,532 | 0,686 | 0,858 | 1,061 | 1,321 | 1,717 | 2,074  | 2,508  |
| 23               | 0,256    | 0,390 | 0,532 | 0,685 | 0,858 | 1,060 | 1,319 | 1,714 | 2,069  | 2,500  |
| 24               | 0,256    | 0,390 | 0,531 | 0,685 | 0,857 | 1,059 | 1,318 | 1,711 | 2,064  | 2,492  |

**Таблиця значень критерію Стьюдента** 

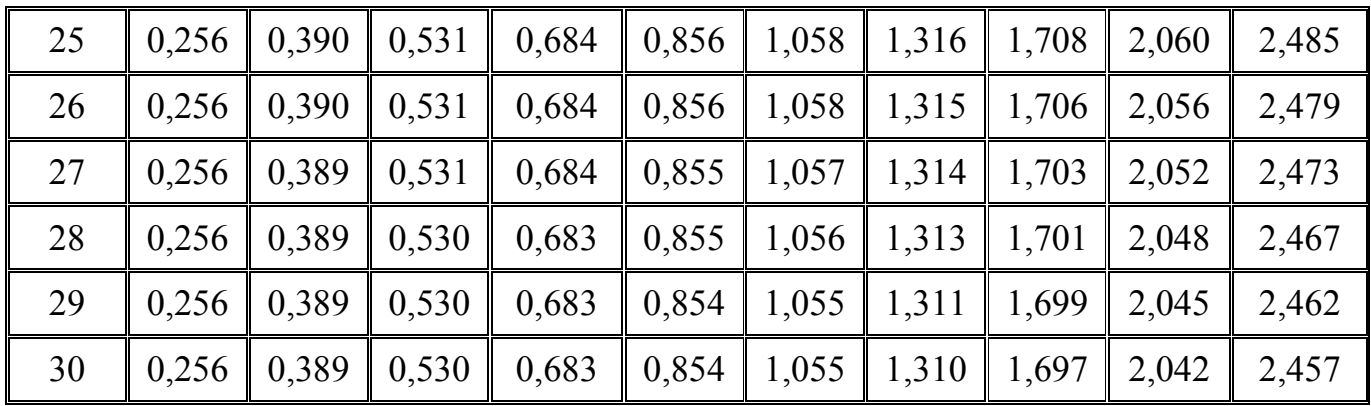

# **Таблиця значень критерію Фішера**

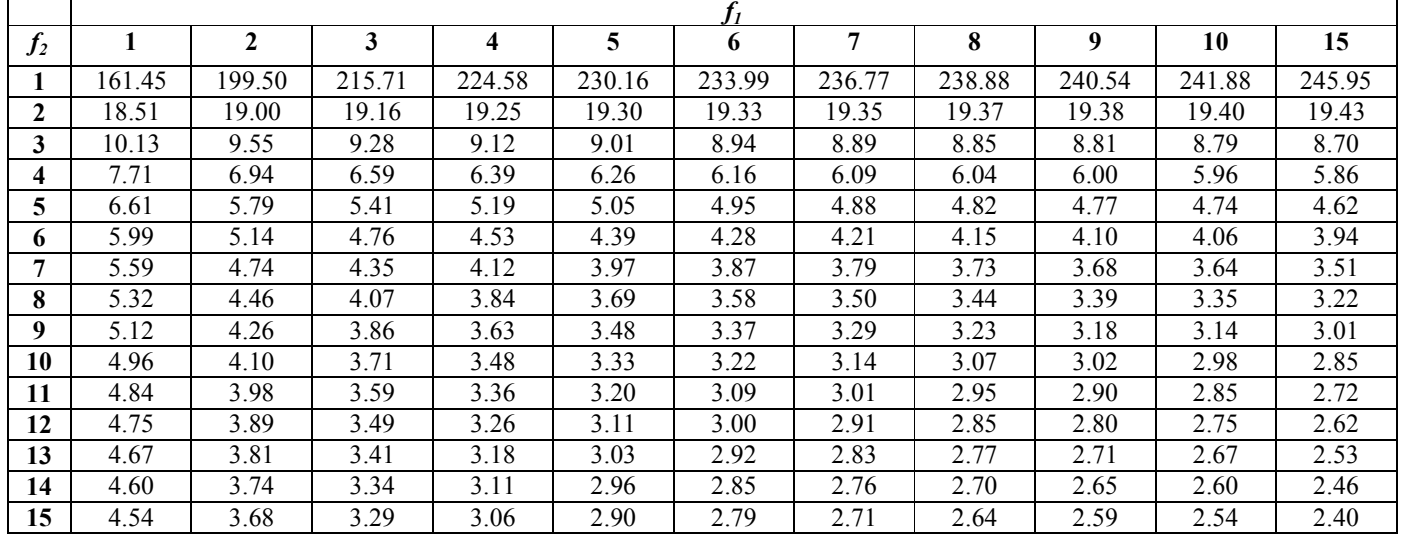

# **Таблиця значень критерію Кохрена**

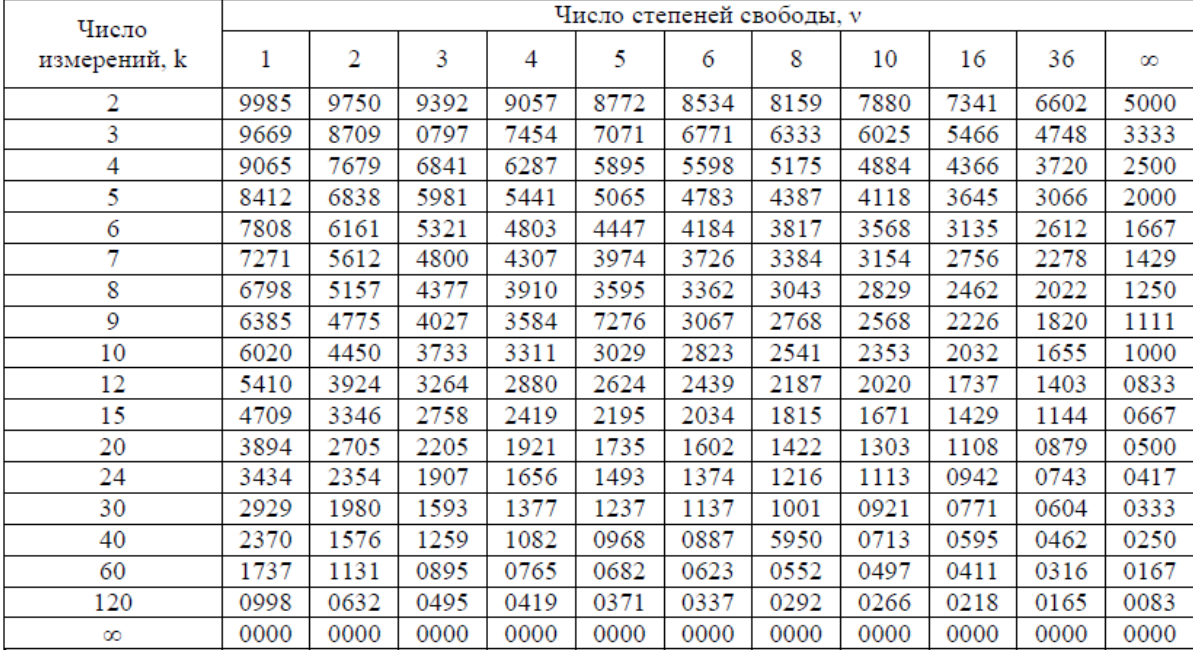

#### Лабораторная работа №8 Решение бихевиористких проблем: Построение социометрических матриц.

#### Теоретические свеления

Матрицы, все элементы которых равны либо 0 либо 1 используются в социологии, биологии и других науках для анализа структуры отношений доминирования в группах индивидуумов (например животных, людей).

Для обозначения того, что индивидуум А<sub>1</sub> «доминирует» над индивидуумом  $A_2$  будем применять запись  $A_1 \gg A_2$ .

Например  $A_1$  и  $A_2$  – спортивные команды, а отношение  $A_1 \gg A_2$  означает, **что** 

«команда  $A_1$  сильнее команды  $A_2$  (т.е. выигрывает у этой команды).»

Будем говорить что отношение >> является отношением доминирования, если оно обладает следующими двумя свойствами:

1 свойство) Неверно, что  $A_i \gg A_i$ . т.е. никакой индивид не может доминировать над самим собой.

2 свойство) Для каждой пары индивидуумов  $A_1$  и  $A_2$  либо  $A_1 \gg A_2$ , либо  $A_2 \gg A_1$ , но не может иметь место оба эти отношения, т.е. в каждой паре индивидуумов в точности один индивидуум доминирует над другим.

Для отношения доминирования не выполняется требование транзитивности, T.e.  $\text{M3 A}_1 \gg \text{A}_2 \text{M A}_2 \gg \text{A}_3 \neq \text{A}_1 \gg \text{A}_3$ .

Например при сопоставлении трех спортивных команд

#### Существует 2 способа описания отношения доминирования:

1 Для изображения отношения доминирования удобно пользоваться направленными графами (рис.1). Индивидуумы изображаются точками и обозначаются буквами, а отношение доминирования между 2-мя представляются направленными отрезками, индивидуумами соединяющими эти точки.

Например:

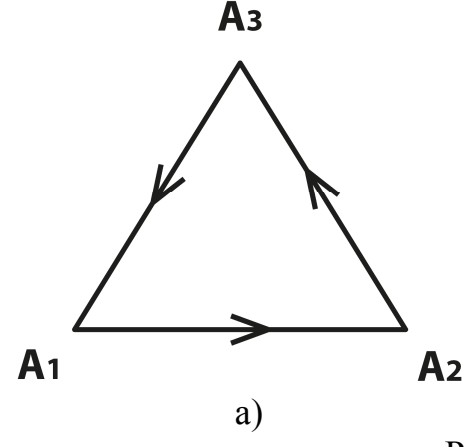

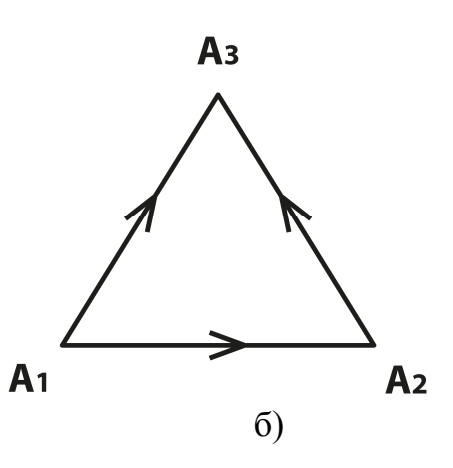

 $P$ ис. 1

2 Еще один способ описания доминирования заключается в использовании матриц доминирования (рис.2)

$$
D = \frac{A_1}{A_2} \begin{pmatrix} A_1 & A_2 & A_3 \\ 0 & 1 & 0 \\ 0 & 0 & 1 \\ 1 & 0 & 0 \end{pmatrix} \qquad D = \frac{A_1}{A_2} \begin{pmatrix} A_1 & A_2 & A_3 \\ 0 & 1 & 1 \\ 0 & 0 & 1 \\ 0 & 0 & 0 \end{pmatrix}
$$
  
and  

$$
P_{\text{HC}} 2
$$

Элемент матрицы раный 1 в строке  $A_i$ и столбце  $A_i$ означает, что  $A_i \gg A_i$ Элемент матрицы раный 0 служит для указания того, что  $A_i$ не доминирует  $A_i$ Матрицы на рис.2 а) и б) соответствуют графам на рис.1 а) и б) соответственно.

Рассмотрим какие ограничения накладываются на матрицы доминирования в приведенных выше условия доминирования:

- 1.) Условие 1) означает, что все элементы стоящие на главной диагонали должны быть нулями.
- 2) означает, что если элемент, стоящий над главной 2.) Условие диагональю равен 1, то симметричный ему относительно главной диагонали элемент будет равен 0 и наоборот.

Таким образом еденицы стоящие в *i-ой* строке, соответствуют тем индивидуумам, над которыми доминирует A<sub>i</sub>.

Единицы, стоящие в *j*-ом столбце соответствуют тем индивидуумам, которые доминируют над A<sub>i</sub>

Матрица доминирования - квадратная, поэтому всегда можно найти её степени  $D^2$ ,  $D^3$  и так далее.

Пусть  $E = D^2$ , тогда  $e_{ij} = d_{i1}d_{1j} + d_{i2}d_{2i} + ... + d_{in}d_{ni}$ 

Слагаемые вида d<sub>ik</sub>d<sub>ki</sub> не равны нулю только в том случае, когда не равны нулю оба сомножителя, т.е. когда оба они равны единице.

Но если  $d_{ik} = 1$ , то  $A_i \gg A_k$ , а если  $d_{ki} = 1$ , то  $A_k = A_i$ . Следовательно это доминирование вида  $A_i \gg A_k \gg A_i$ , которое называется двучленными доминированием.

А доминирование вида  $A_i \gg A_i$ называется одночленным доминированием.

Теперь можно сказать, что элемент  $e_{ii}$  равен числу двучленных доминирований индивидуума А<sub>і</sub> над индивидуумом А<sub>і</sub>.

Пусть, например, D есть матрица вида

$$
D = \begin{pmatrix} 0 & 1 & 1 & 1 \\ 0 & 0 & 1 & 1 \\ 0 & 0 & 0 & 1 \\ 0 & 0 & 0 & 0 \end{pmatrix}.
$$
  
Torда матрица D<sup>2</sup> будет иметь вид  

$$
D^{2} = \begin{pmatrix} 0 & 0 & 1 & 2 \\ 0 & 0 & 0 & 1 \\ 0 & 0 & 0 & 0 \\ 0 & 0 & 0 & 0 \end{pmatrix}
$$

Итак, из матрицы  $D^2$  видно, что  $A_1$  имеет одно двучленное доминирование над Ази два двучленных доминирования над А<sub>4</sub>. А так же А<sub>2</sub> имеет одно двучленное доминирование над А<sub>4</sub>.

Символически это может быть записано следующим образом:

$$
A_1 \gg A_2 \gg A_3
$$
  
\n
$$
A_1 \gg A_2 \gg A_4
$$
  
\n
$$
A_1 \gg A_3 \gg A_4
$$
  
\n
$$
A_2 \gg A_3 \gg A_4
$$
  
\n
$$
A_1 \gg A_3 \gg A_4
$$

Теорема:

Пусть на множестве из n индивидуумов  $A_1$ ,  $A_2$ , ...,  $A_n$ определено отношение доминирования >>, тогда существует мере один индивидуум, который может  $\overline{10}$ крайней доминировать одночленным или двучленным образом над каждым из остальных индивидуумов данной группы.

Аналогично существует, по крайней мере один индивидуум, над которым доминирует одночленно или двучленно каждый из оставшихся индивидуумов.

На языке матриц эта теорема формулируется следующим образом:

Пусть  $S = D + D^2$ .

Тогда существует по крайней мере одна строка ( а так же столбец) матрицы *S*, все элементы которой, кроме элемента стоящего на главной диагонали отличны от нуля.

**Пример**. Пусть дан граф представленный на рис.4.

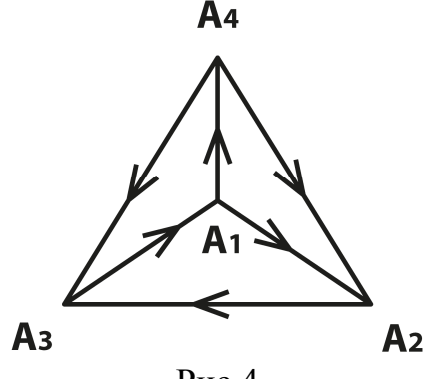

Рис 4

Определены соответствующие матрицы, D, *S*, D<sup>2</sup>

$$
D = \begin{pmatrix} 0 & 1 & 0 & 1 \\ 0 & 0 & 1 & 0 \\ 1 & 0 & 0 & 0 \\ 0 & 1 & 1 & 0 \end{pmatrix}, D^2 = \begin{pmatrix} 0 & 1 & 2 & 0 \\ 1 & 0 & 0 & 0 \\ 0 & 1 & 0 & 1 \\ 1 & 0 & 1 & 0 \end{pmatrix}, S = D + D^2 = \begin{pmatrix} 0 & 2 & 2 & 1 \\ 1 & 0 & 1 & 0 \\ 1 & 1 & 0 & 1 \\ 1 & 1 & 2 & 0 \end{pmatrix}
$$

Как видно из матрицы *S*, индивидуумы A1 , A3 и A4 могут доминировать одночленно или двучленно над каждым из остальных индивидуумов, но индивидуум  $A_2$  не может доминировать таким образом над индивидуумом  $A_4$ . Так же над каждым из остальных индивидуумов  $A_1$ ,  $A_2$ ,  $A_3$  доминирует одночленно или двучленно каждый из остальных индивидуумов, тогда как над  $A_4$  не может доминировать таким образом  $A_2$ .

Введем понятие ранга индивидуума.

**Рангом индивидуума** при данном отношении доминирования называется число всех одночленных или двучленных доминирований, которые этот индивидуум может осуществить.

Число всех одночленных доминирований осуществляемых индивидуумом A<sup>i</sup> равно сумме элементов i-ой строки матрицы D, а число всех двучленных доминирований, осуществляемых Ai равно сумме элементов, i-ой строки матрицы  $D^2$ 

Следовательно ранг индивидуума Ai равно сумме элементов , i-ой строки матрицы  $S=D+D^2$ 

Так для графа представленного на рис.4 имеем следующие ранги индивидуумов:

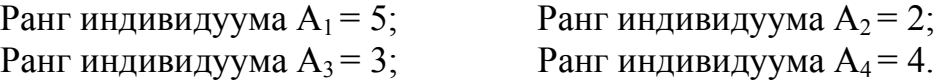

# **Задание** *на лабораторную работу***.**

Построить матрицы D,  $D^2$ , S и определить ранг индивидуумов, отношения между которыми представлены графом предпочтений.

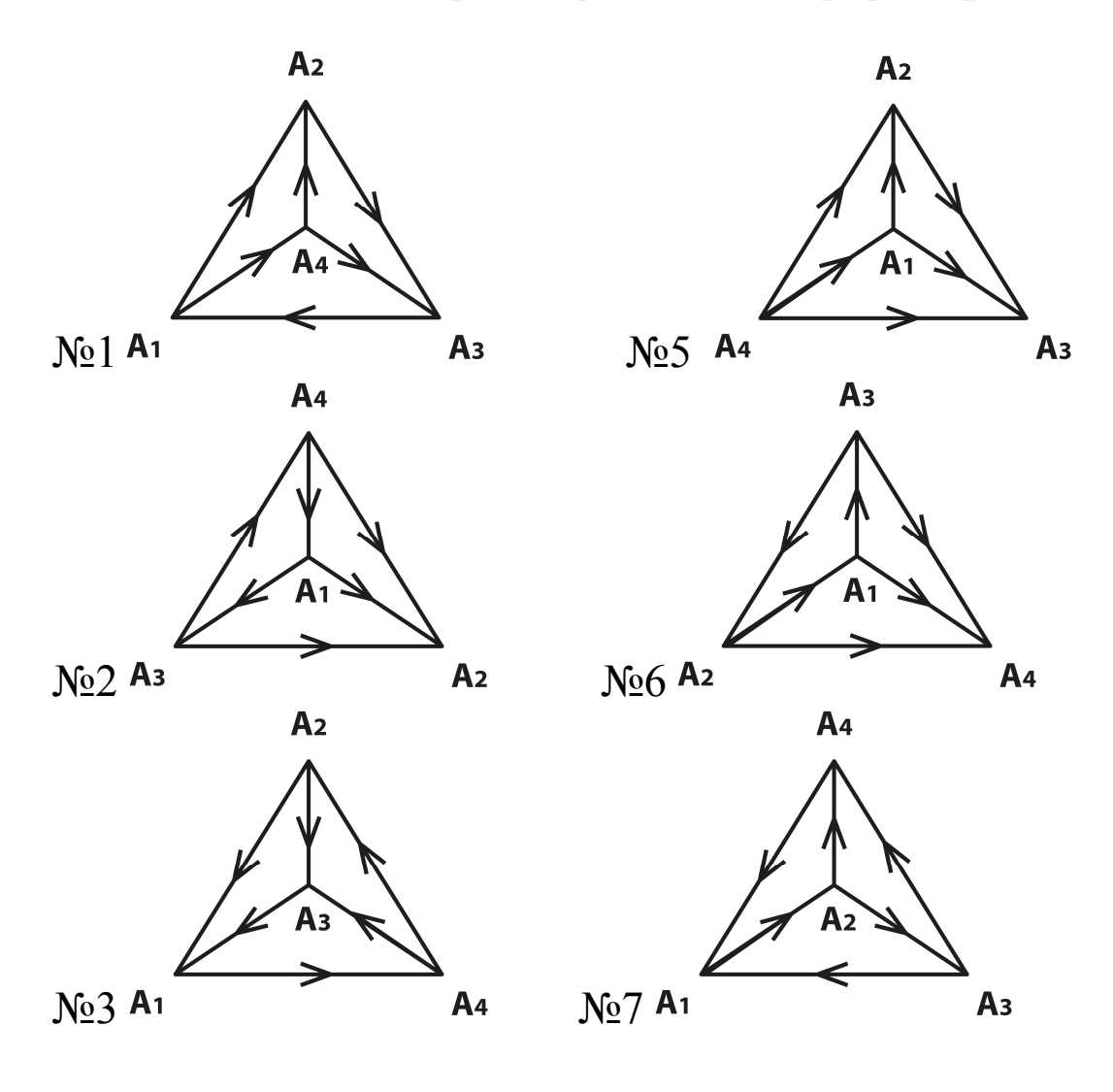

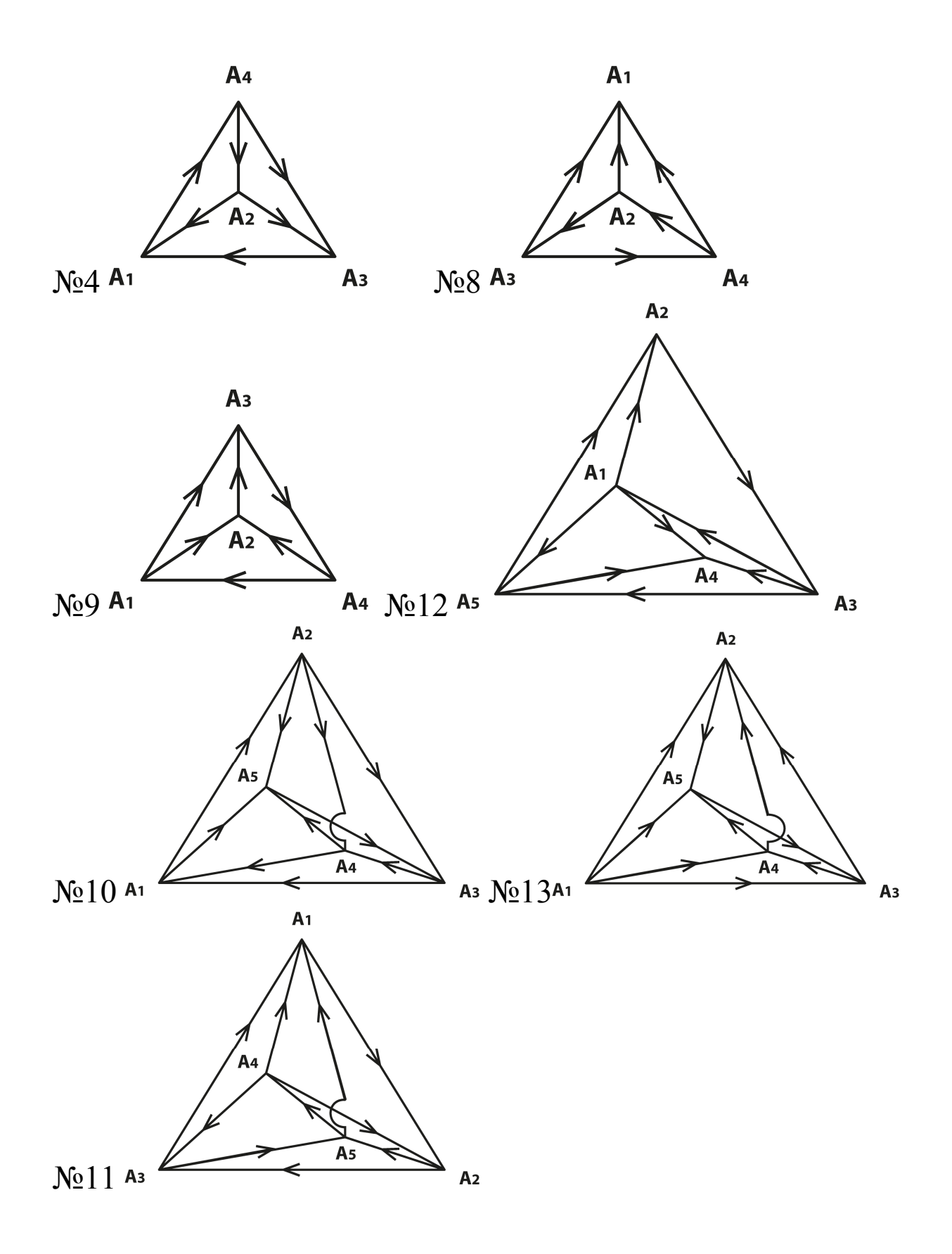